# Stack Frames (12A)

Young Won Lim 2/1/21

Copyright (c) 2014 - 2020 Young W. Lim.

Permission is granted to copy, distribute and/or modify this document under the terms of the GNU Free Documentation License, Version 1.2 or any later version published by the Free Software Foundation; with no Invariant Sections, no Front-Cover Texts, and no Back-Cover Texts. A copy of the license is included in the section entitled "GNU Free Documentation License".

Please send corrections (or suggestions) to [youngwlim@hotmail.com.](mailto:youngwlim@hotmail.com)

This document was produced by using LibreOffice.

ARM System-on-Chip Architecture, 2<sup>nd</sup> ed, Steve Furber

Introduction to ARM Cortex-M Microcontrollers – Embedded Systems, Jonathan W. Valvano

Digital Design and Computer Architecture, D. M. Harris and S. L. Harris

ARM assembler in Raspberry Pi Roger Ferrer Ibáñez

https://thinkingeek.com/arm-assembler-raspberry-pi/

## Nested and recursive function calls

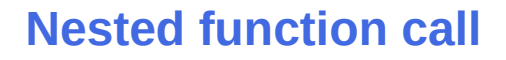

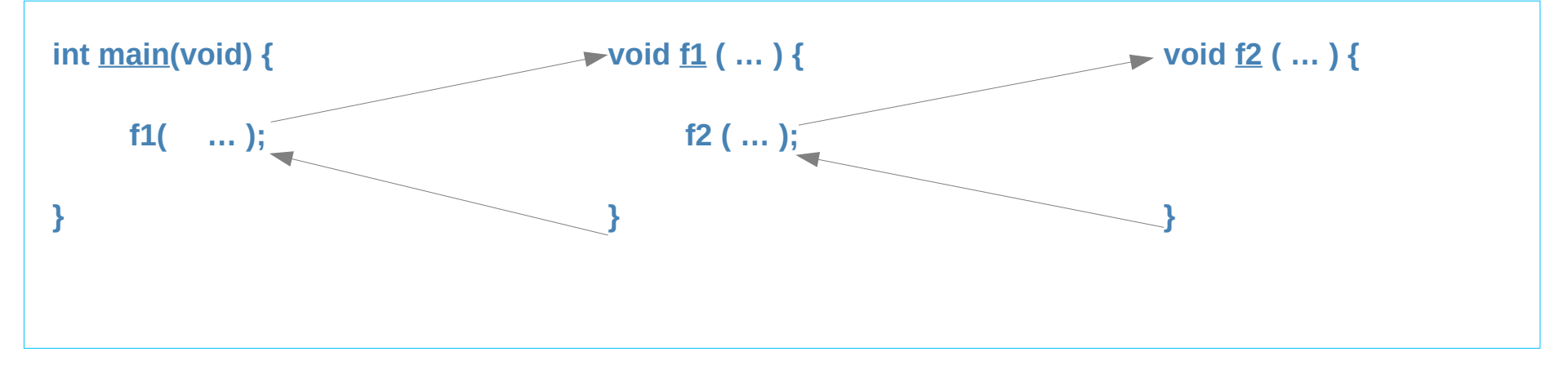

### **Recursive function call**

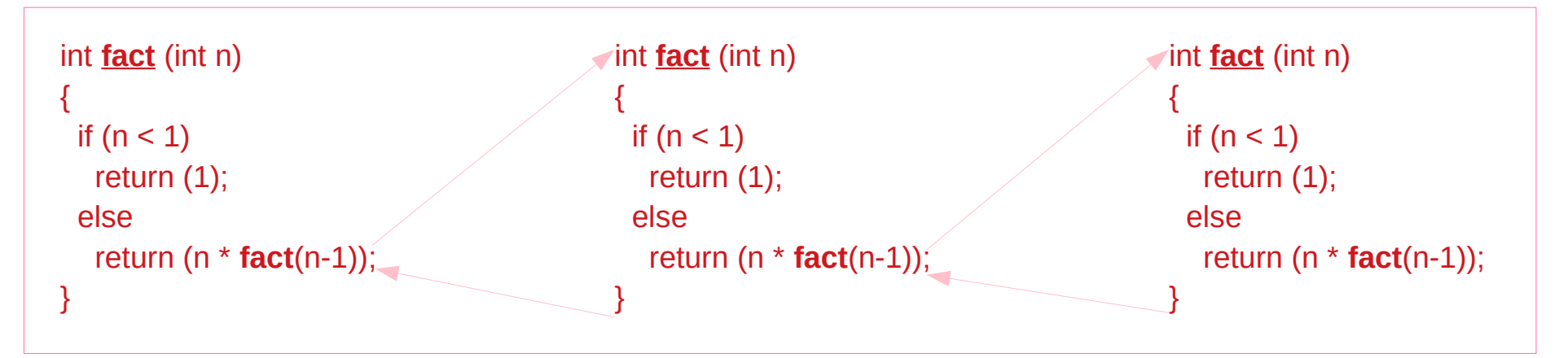

### Nested and recursive function calls

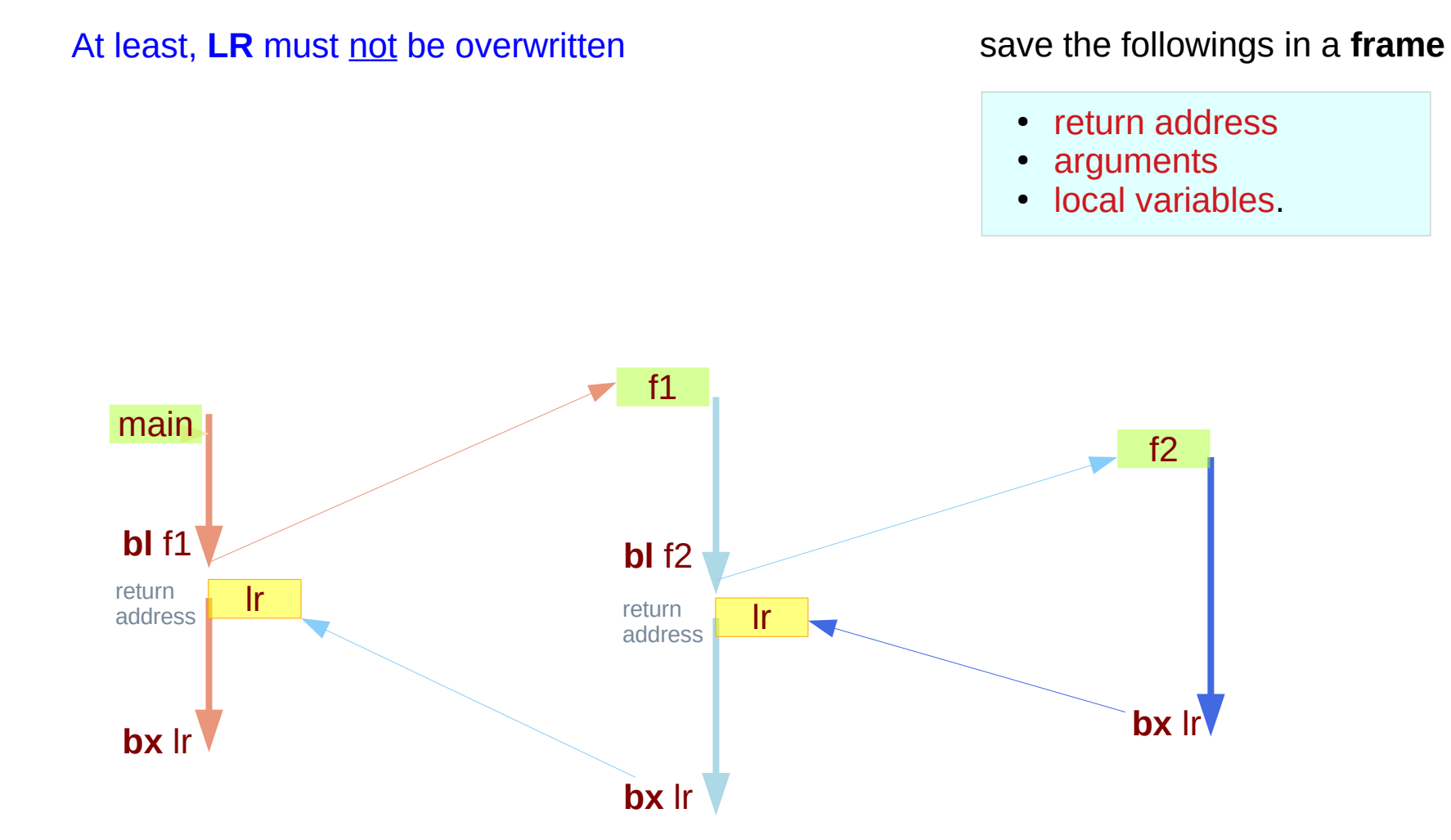

### Nested and recursive function calls

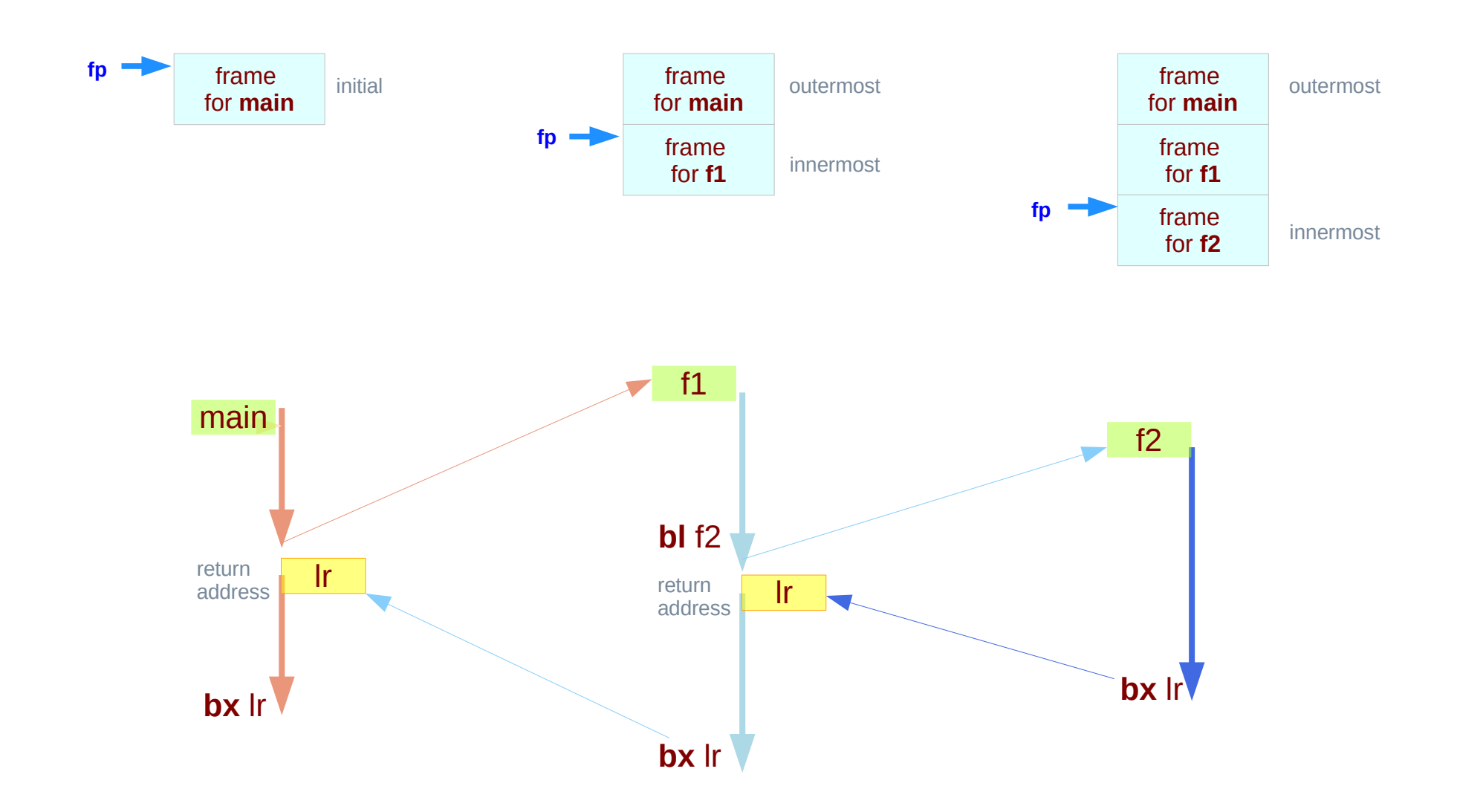

### Recursive function calls

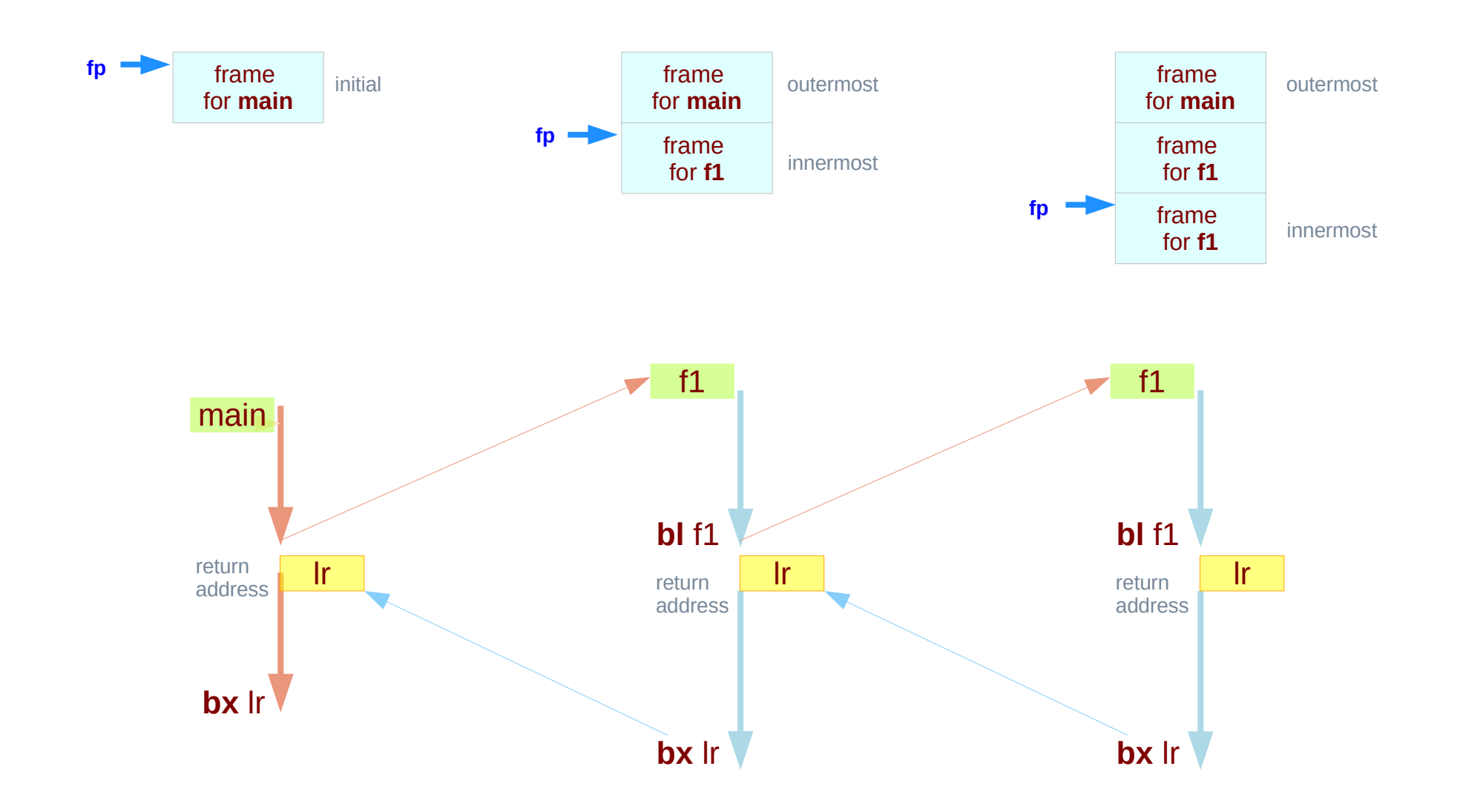

## Activation records (1)

### local variables

- created upon entry to function.
- destroyed when function returns.

each invocation of a function has its own instantiation of local variables.

- recursive and nest calls to a function require several instantiations to exist simultaneously.
- functions return only after all functions it calls have returned last-in-first-out(**LIFO**) behavior.
- a **LIFO** structure called a **stack** is used to hold each instantiation.

the portion of the stack used for an **invocation** of a function is called the function's **stack frame** or **activation record**

https://www.cs.princeton.edu/courses/archive/spring03/cs320/notes/7-1.pdf

## Activation records (2)

### **a stack frame**

a frame of data that gets pushed onto the stack.

### **a call stack**

divided up into contiguous pieces called **stack frames** which represent a function call and its argument data.

- return address
- arguments
- local variables.

architecture-dependent.

processor knows the size of each frame and moves the stack pointer accordingly as frames are pushed and popped off the stack.

https://stackoverflow.com/questions/10057443/explain-the-concept-of-a-stack-frame-in-a-nutshell

## Activation records (3)

when your program is started, the **call stack** has only one frame, that of the function **main**(). the initial frame or the outermost frame.

each time a function is called, a new frame is added. each time a function returns, the frame for that function call is eliminated.

for a recursive function, there can be many frames for the same function.

the frame for the currently executing function is called the innermost frame. the most recently created frame

http://www.qnx.com/developers/docs/qnxcar2/index.jsp?topic=%2Fcom.qnx.doc.neutrino.prog%2Ftopic%2Fusing\_gdb\_StackFrames.html

## Activation records (4)

A **stack frame** consists of many bytes

**stack frames** are identified by their addresses.

**the address of the frame** depends on architectures

Usually this address is kept in a register called the **frame pointer register fp** while execution is going on in that frame.

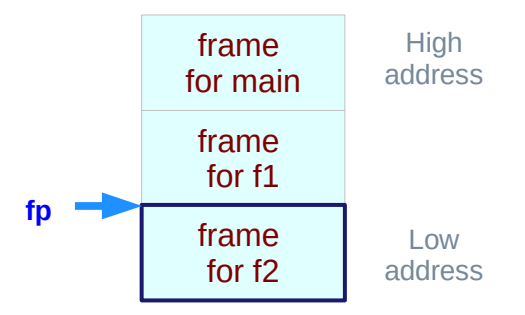

http://www.qnx.com/developers/docs/qnxcar2/index.jsp?topic=%2Fcom.qnx.doc.neutrino.prog%2Ftopic %2Fusing\_gdb\_StackFrames.html

## Activation records (5)

**GDB** assigns numbers to all existing stack frames, starting with **0** for the innermost frame, **1** for the frame that called it, and so on upward.

These numbers don't really exist in your program; they're assigned by GDB to give you a way of designating stack frames in GDB commands.

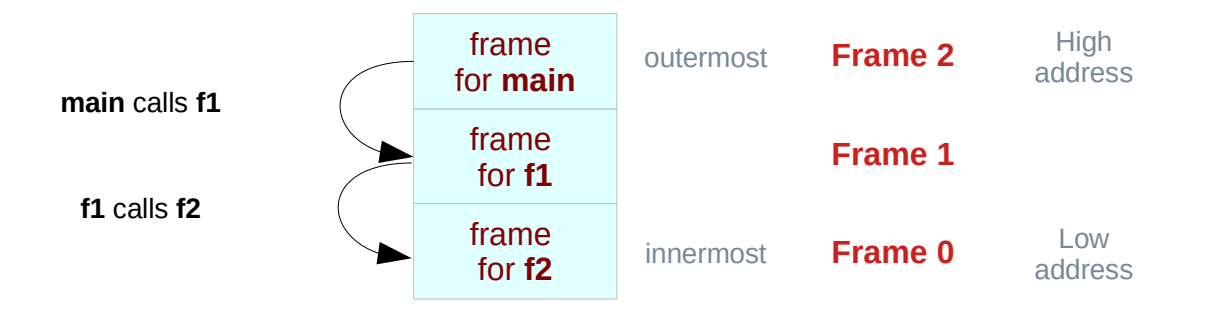

http://www.qnx.com/developers/docs/qnxcar2/index.jsp?topic=%2Fcom.qnx.doc.neutrino.prog%2Ftopic %2Fusing\_gdb\_StackFrames.html

# **Assembly Programming**  $\frac{12}{12}$  Young Won Lim<br> **(12A) Stack Frames**

## Activation records (6)

### **a call stack**

a stack data structure that stores information about the active subroutines of a computer program.

Although maintenance of the **call stack** is important for the proper functioning of most software, the details are normally hidden and automatic in high-level programming languages.

Many computer instruction sets provide special instructions for manipulating stacks.

### also known as an

- execution stack
- program stack
- control stack
- run-time stack
- machine stack

https://en.wikipedia.org/wiki/Call\_stack

## Activation records (7)

A **call stack** is used for several related purposes, but the main reason for having one is to keep track of the point to which each active subroutine should return control when it finishes executing.

### An **active subroutine** is

one that has been called, but is yet to complete execution, after which control should be handed back to the point of call.

Such **activations** of subroutines may be nested to any level (recursive as a special case), hence the **stack structure**.

https://en.wikipedia.org/wiki/Call\_stack

## Argument, scratch, variable, return result registers

### **R0 – R3**, **R12** :

argument or scratch registers

that are not preserved by the **callee** on a procedure call

### **R4 – R11**

8 variable registers that must be preserved on a procedure call (if used, the **callee** must save and restore them)

### **R0**, **R1** :

### return result registers

The called performs the calculations, places the result (if any) in **R0** and **R1** and returns control to the caller using **MOV PC, LR**

Computer Organization and Design ARM Edition: The Hardware Software Interface by D. A. Patterson and J. L. Hennessy

## Argument, scratch, variable, return result registers

Registers that is preserved across a procedure variable registers **R4 – R11** stack pointer register **sp** link register **lr** stack above the stack pointer

Registers that is not preserved across a procedure argument registers **R0 – R3** intra procedure call scratch register **r12** stack below the stack pointer

Computer Organization and Design ARM Edition: The Hardware Software Interface by D. A. Patterson and J. L. Hennessy

## Frame pointer and stack pointer registers (1)

**LR** (R14, link register, ) where you were **PC** (R15, program counter) where you are **FP** (R11, frame pointer) where the stack was **SP** (**R13**, stack pointer) where the stack is

https://stackoverflow.com/questions/15752188/arm-link-register-and-frame-pointer

## APCS Register Use Convention

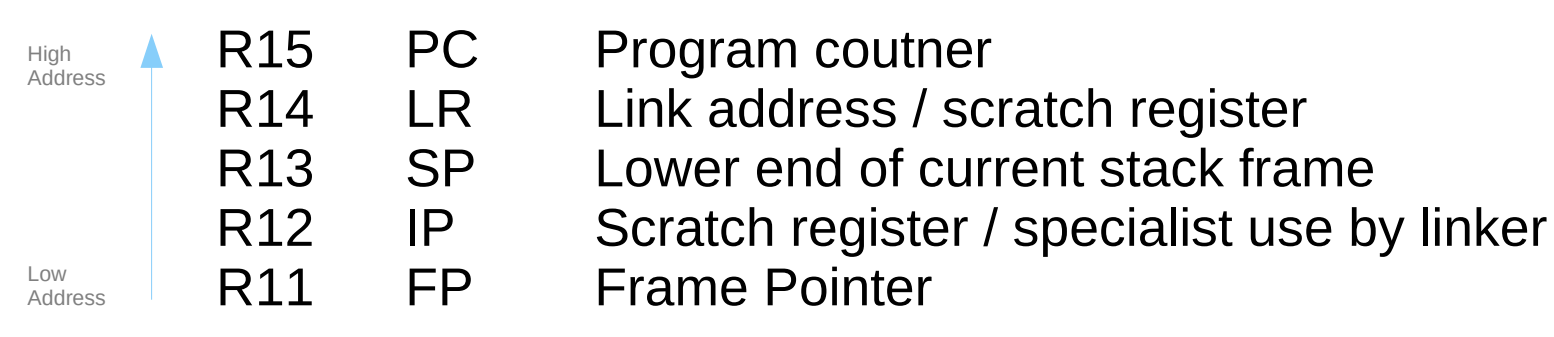

The basic frame layout is,

 fp[-0] saved pc, where we stored this frame. fp[-1] saved lr, the return address for this function. fp[-2] previous sp, before this function eats stack. fp[-3] previous fp, the last stack frame. many optional registers...

https://stackoverflow.com/questions/15752188/arm-link-register-and-frame-pointer

## Stack frame example **A**

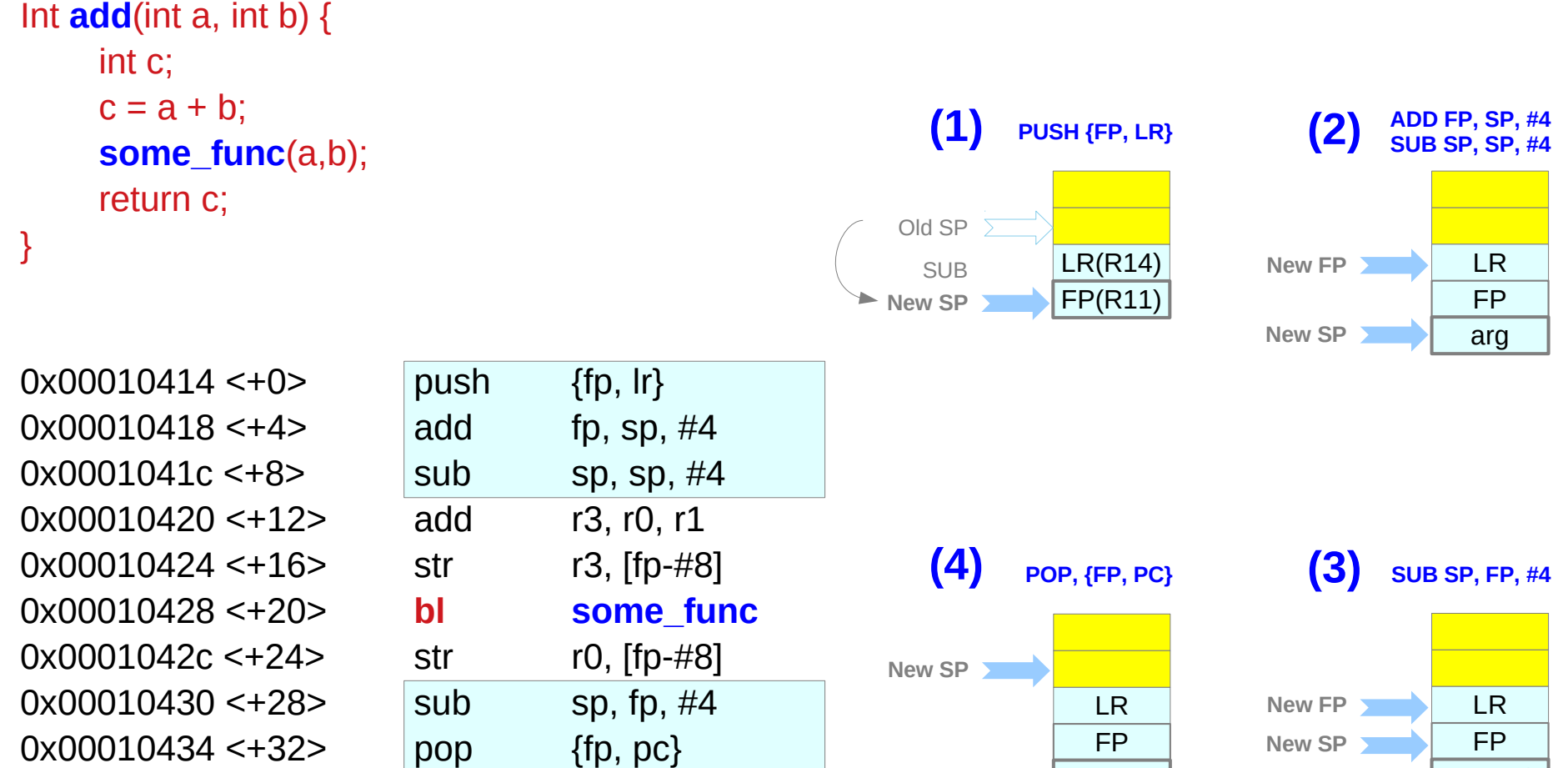

https://lloydrochester.com/post/c/stack-of-frames-arm/

Ret val

Ret val

## Stack frame example **B**

```
int one(int, int);
int two(int, int);
int three(int, int);
```

```
Int main(int argc, char *argv[])
{
  int ia, ib, ic;
```
 $ia = 1$ ;  $ib = 2;$  $ic = one(ia, ib);$ 

```
 return ic;
}
```

```
Int one(int a, int b)
\{ int c;
 c = two(a,b); return c;
}
Int two(int a, int b)
{
  int c;
 c = three(a,b);
  return c;
}
Int three(int a, int b)
{
  int c;
 c = a+b;
  return c;
}
```
https://lloydrochester.com/post/c/stack-of-frames-arm/

# **Assembly Programming 21 21** Young Won Lim **12A)** Stack Frames

### (gdb) disassemble **main**

Dump of assembler code for function main:

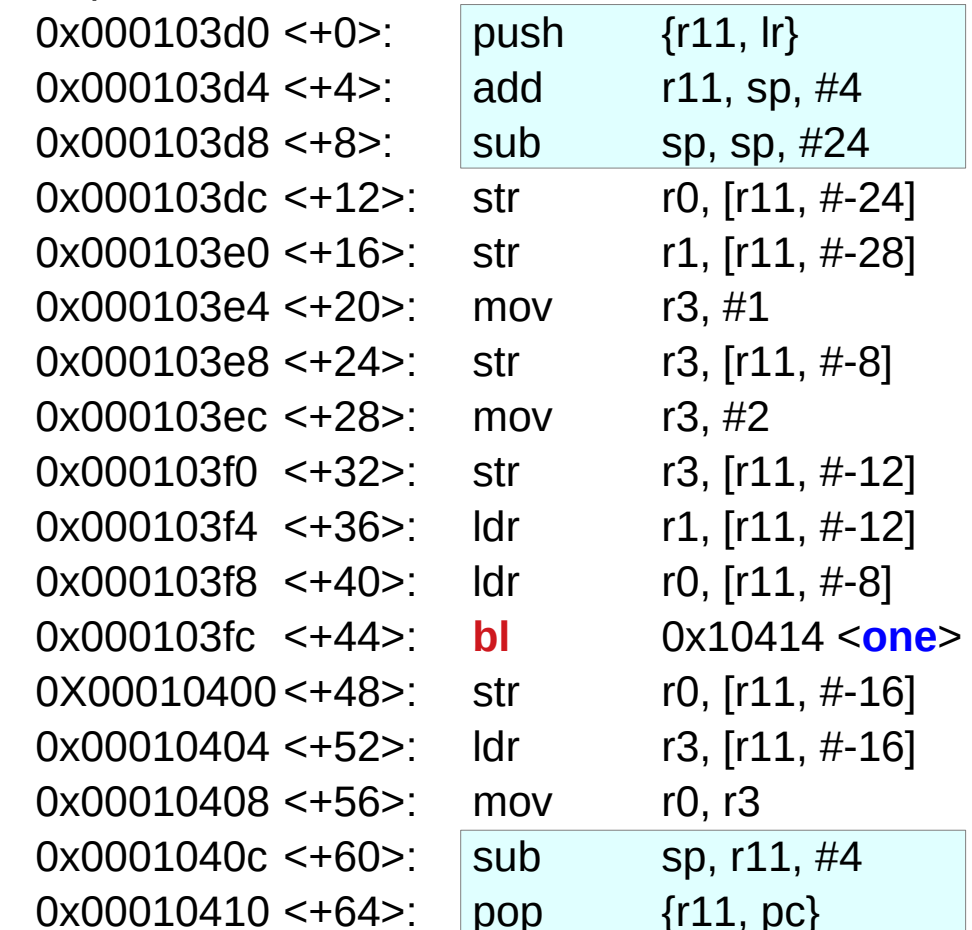

- $:$  Ir=0xbfe84718 r11 at lowest address
- $: r11 = fp = OxO$
- $:$  sp=0xbefff4d8, frame is size 28=24+4
- $:$  0xffffffe8
- $:$  0xffffffe4

- : here the Ir will be set to 0x00010400
- $:$  r0 has the return value from function one
- ; r0 will return with the value of int ic
- ; point sp one word above fp
- ; pc will be restored to 0xbfe84718

End of assembler dump.

## Stack frame example **B**

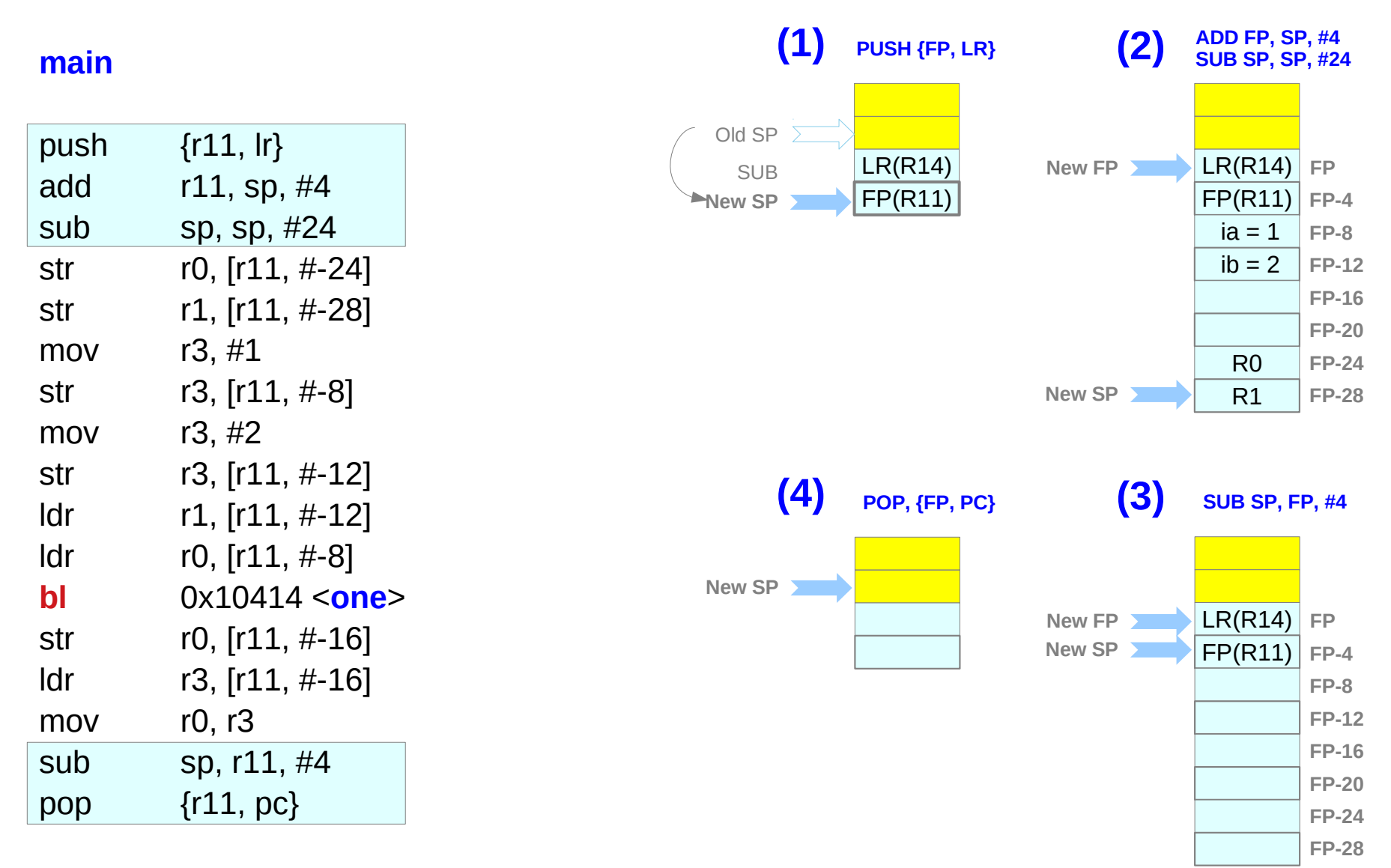

### (gdb) disassemble **one**

Dump of assembler code for function one:

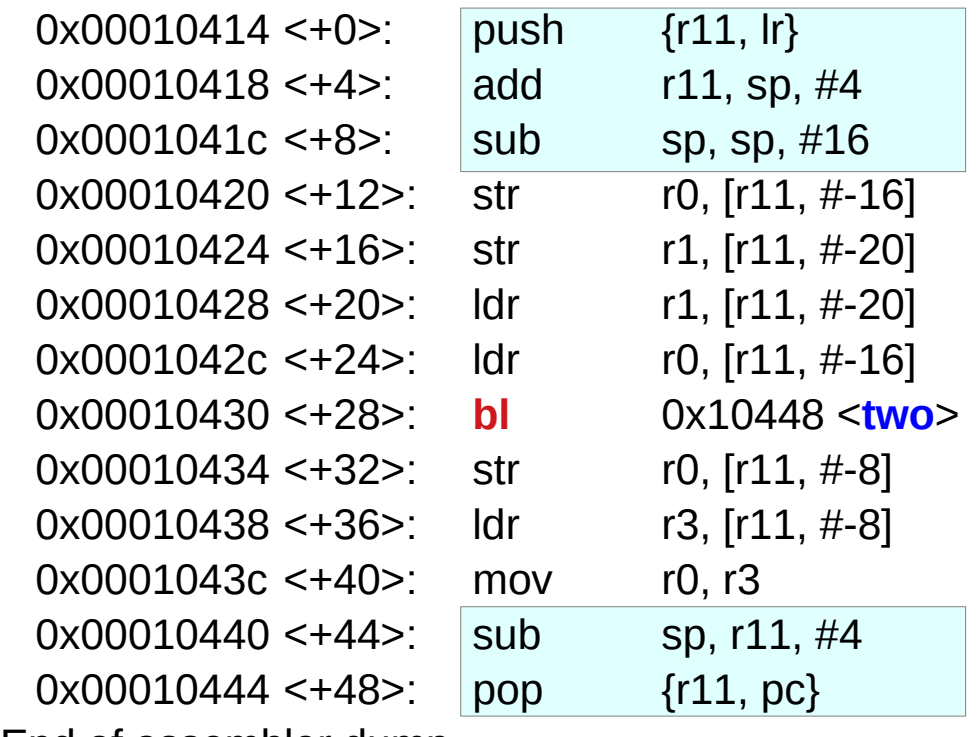

End of assembler dump.

 $; Ir=0x00010400 r11 = fp = 0xbefff4d0$ 

 $:$  r11=fp=0xbefff4d4

 $\frac{1}{2}$ ; sp=0xbefff4c0 frame is size 20=16+4

 $:$  Oxffffffec

; Oxffffffec

0x00010430 <+28>: **bl** 0x10448 <**two**> ; lr will be 0x00010434

; point sp one word above fp

 $;$  fp=0xbefff4f4, lr=0x00010400

## Stack frame example **B**

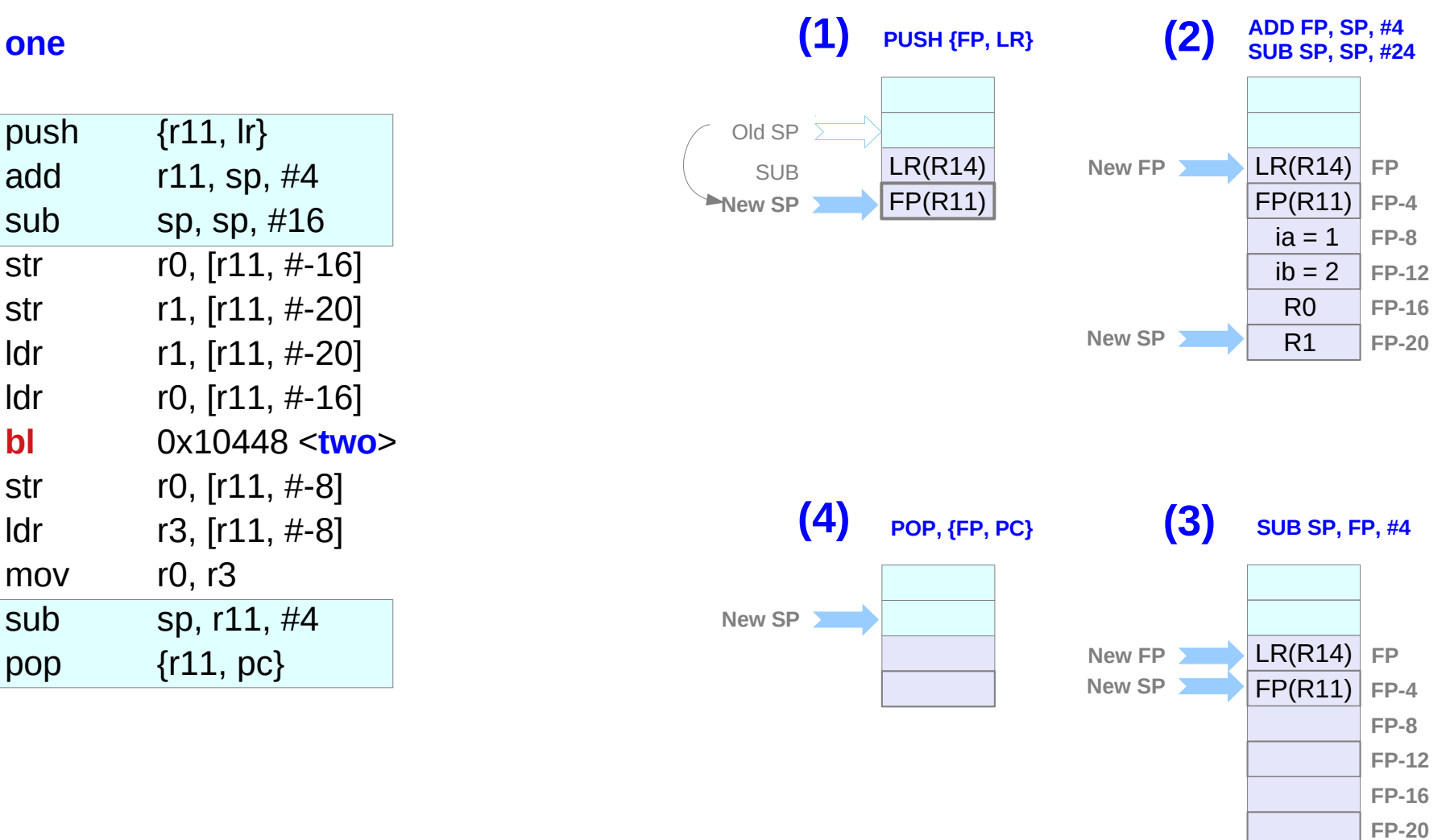

### (gdb) disassemble **two**

Dump of assembler code for function two:

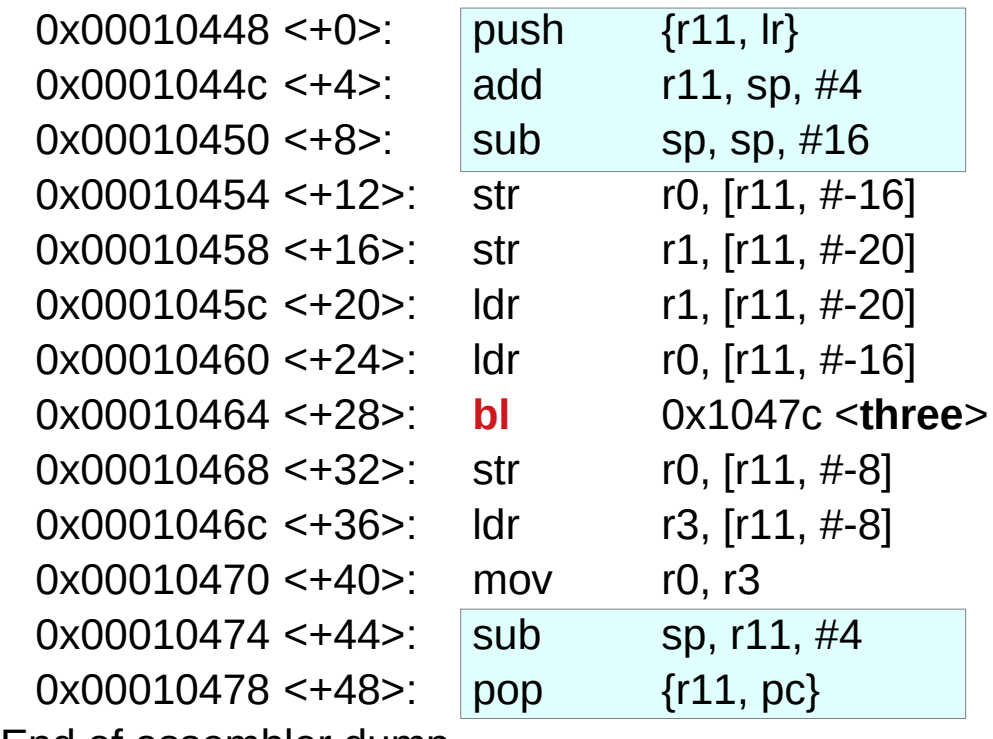

- $; Ir=0 \times 00010434, r11=fp=0 \times \text{left4d4}$
- $:$  fp=0xbefff4bc
- $;$  sp=0xbefff4a8 frame is 20=16+4 words
- $:$  Oxffffffec
- ; Oxffffffec
- : Ir will be set to 0x00010468

End of assembler dump.

## Stack frame example **B**

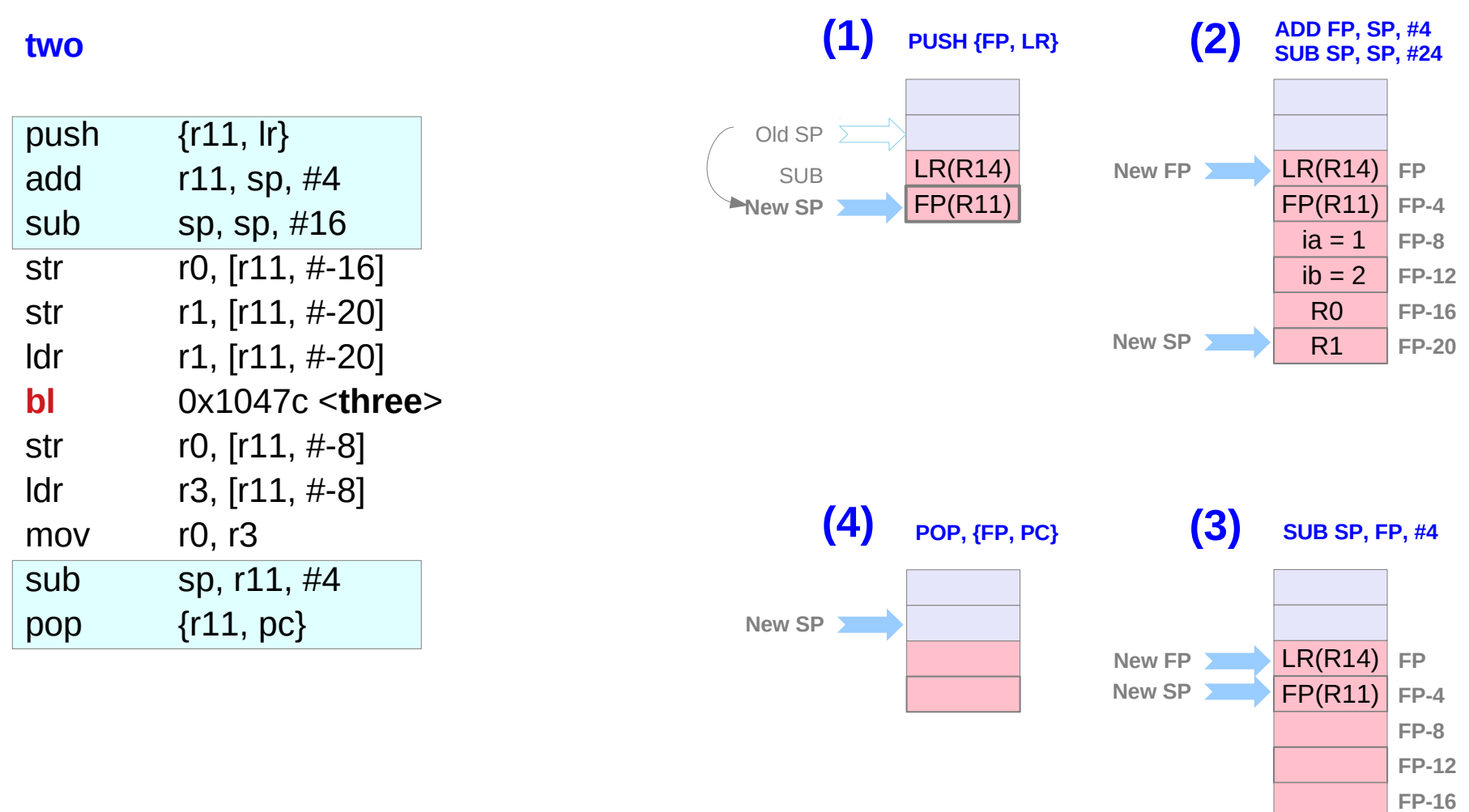

https://lloydrochester.com/post/c/stack-of-frames-arm/

**FP-20**

### (gdb) disassemble **three**

Dump of assembler code for function three:

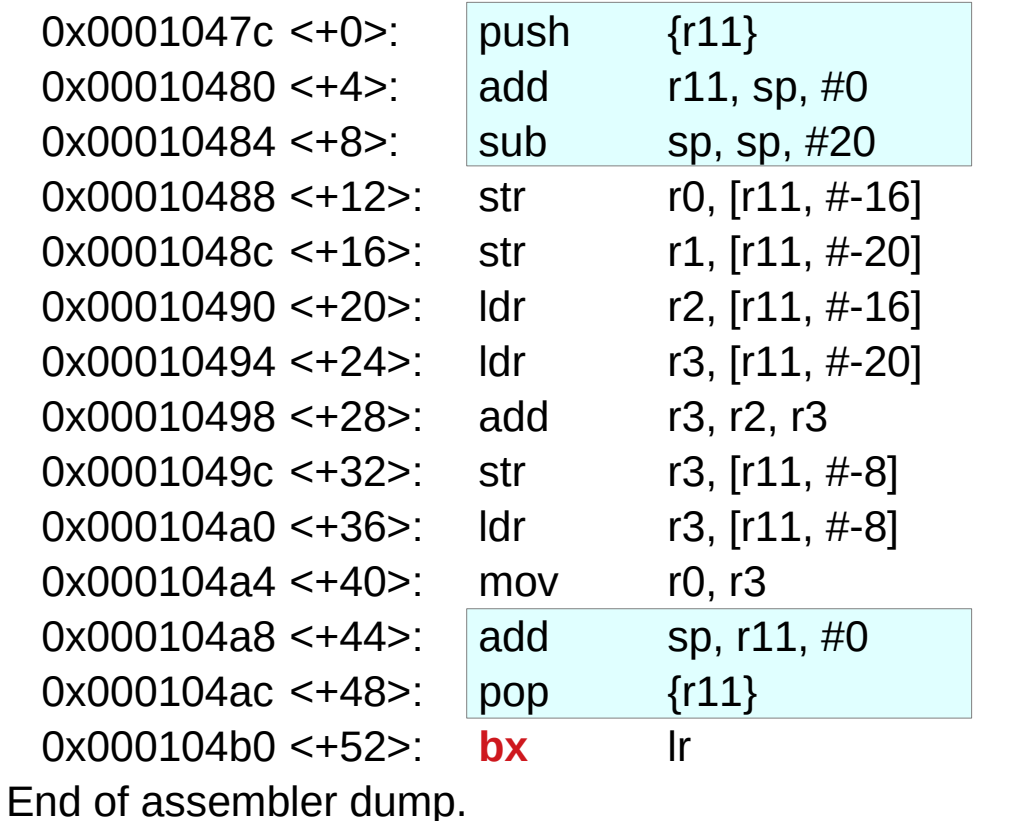

; (str r11,  $[$ sp,  $#$ -4 $]$ !) NOTICE no lr!!

- ; dont add #4 here since no frp=0xbefff4a4
- ; stack is size 20 sp=0xbfff490

### $:$  Oxffffffec

 $:$  0xffffffec

; (ldr r11, [sp],  $\#4$ ) 0x000104b0 <+52>: **bx** lr ; lr=0x10468

### Stack frame example **B**

### **three**

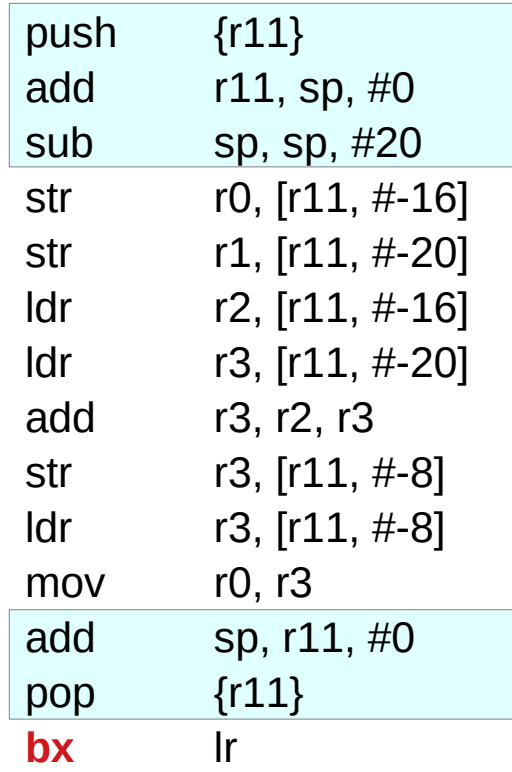

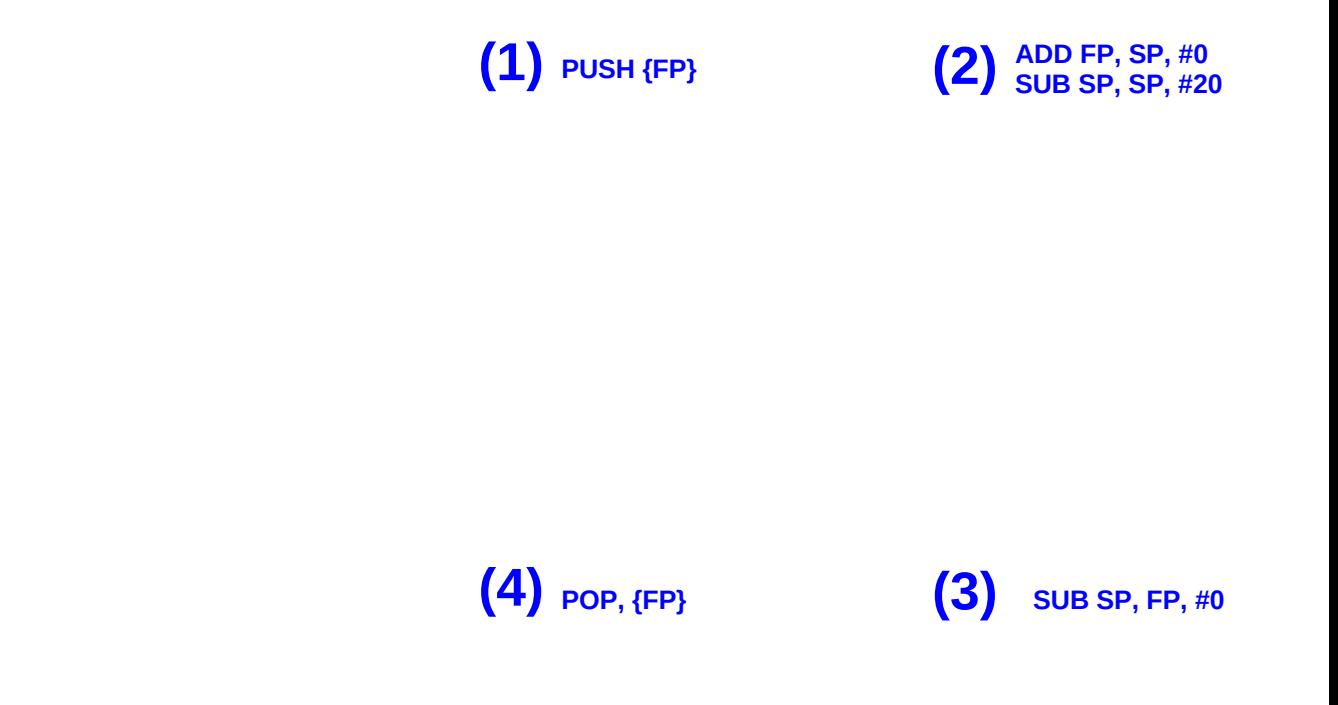

### Stack frame example **B**

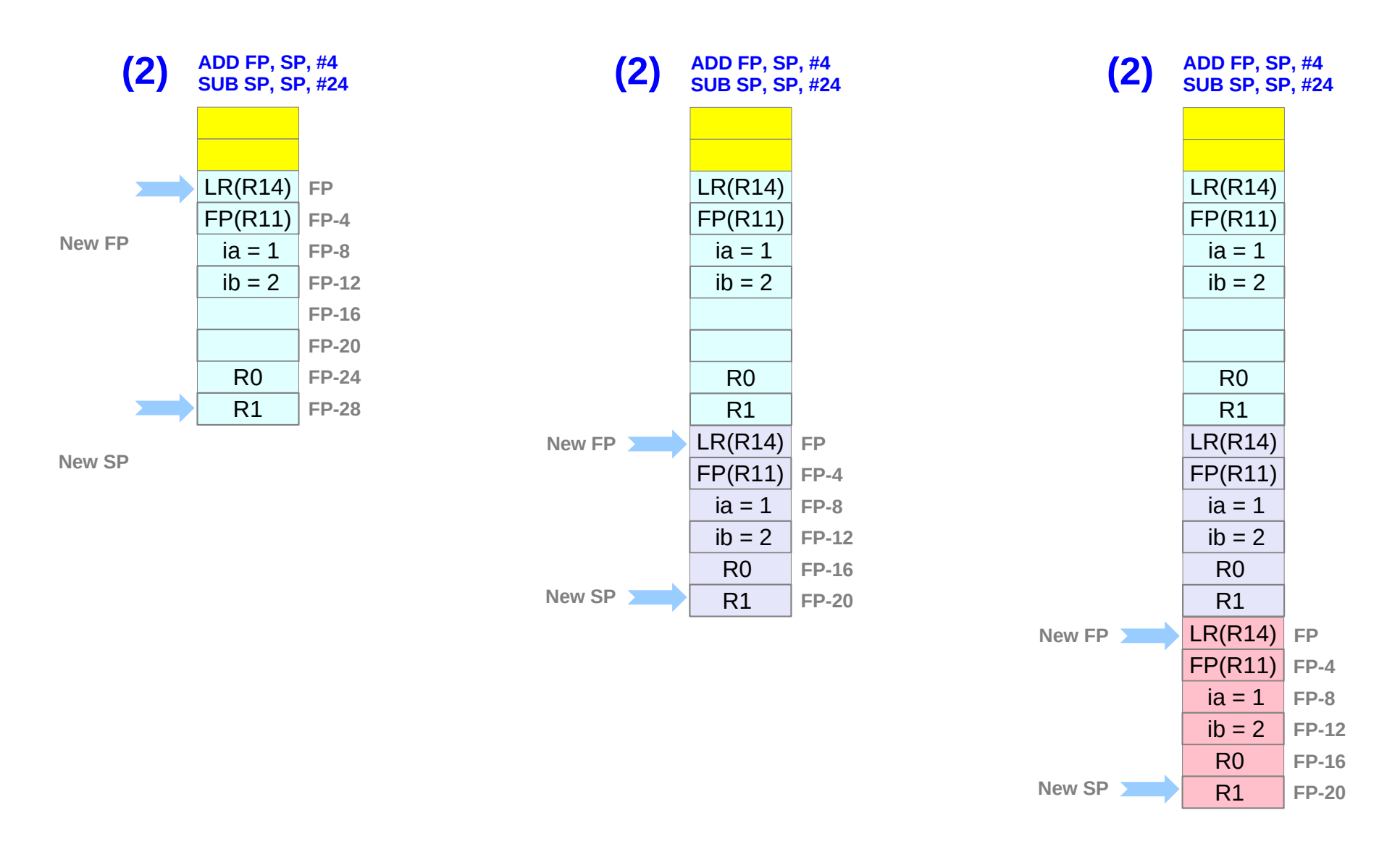

https://lloydrochester.com/post/c/stack-of-frames-arm/

**Assembly Programming 2/1/21<br>
<b>(12A) Stack Frames** 30 **Programming** 2/1/21

## Activation records (1)

### function: ; keep callee-saved registers **push {r4, Ir}** ; keep the callee saved registers ... ; code of the function **pop {r4, Ir}** ; restore the callee saved registers **bx Ir bx i c i c i c i c i c i c i c i c i c i c i c i c i c i c i c i c i c i c i c i c i c i c i c i c i c i c**

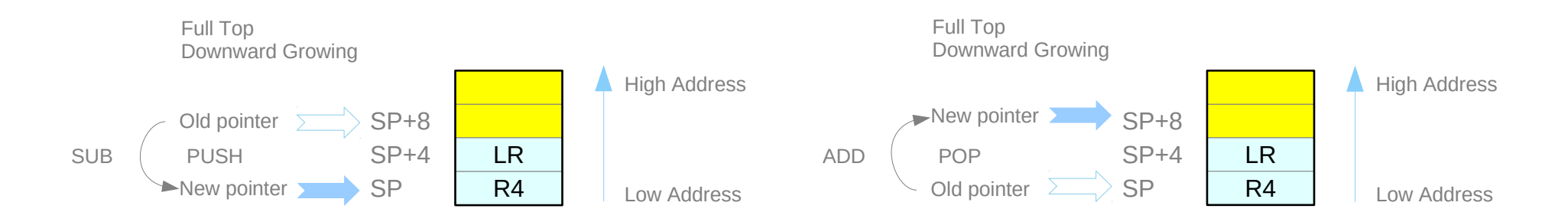

https://thinkingeek.com/2013/02/07/arm-assembler-raspberry-pi-chapter-10/

## Activation records (2)

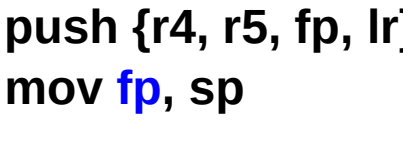

### function:  $\qquad \qquad ;$  keep callee-saved registers

- ; keep the callee saved registers.
- ; we added **r5** to keep the stack 8-byte aligned
- **}** ; but the important thing here is **fp** 
	- **; fp**  $\leftarrow$  **sp**. Keep dynamic link in **fp**
- ... ; code of the function
- **mov sp, fp**  $\bullet$  **fp**  $\bullet$  **fp**. Restore dynamic link in **fp**
- **pop {r4, r5, fp, Ir}** ; restore the callee saved registers.
	- ; this will restore **fp** as well
- **bx Ir** ; return from the function

https://thinkingeek.com/2013/02/07/arm-assembler-raspberry-pi-chapter-10/

## Activation records (2)

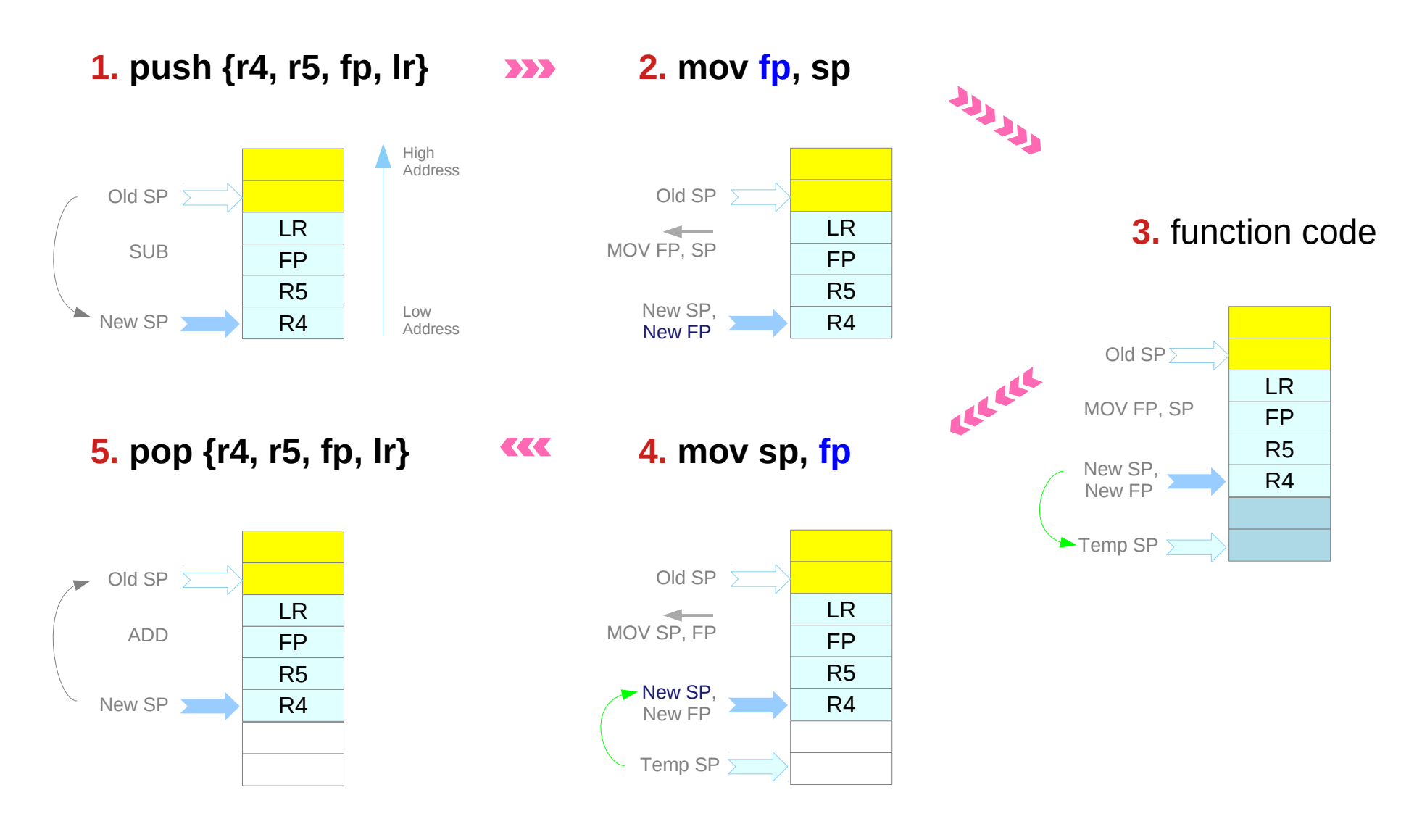

https://thinkingeek.com/2013/02/07/arm-assembler-raspberry-pi-chapter-10/

# **Assembly Programming 211/21<br>
<b>(12A) Stack Frames** 33 Allen 2/1/21

## Activation records (3)

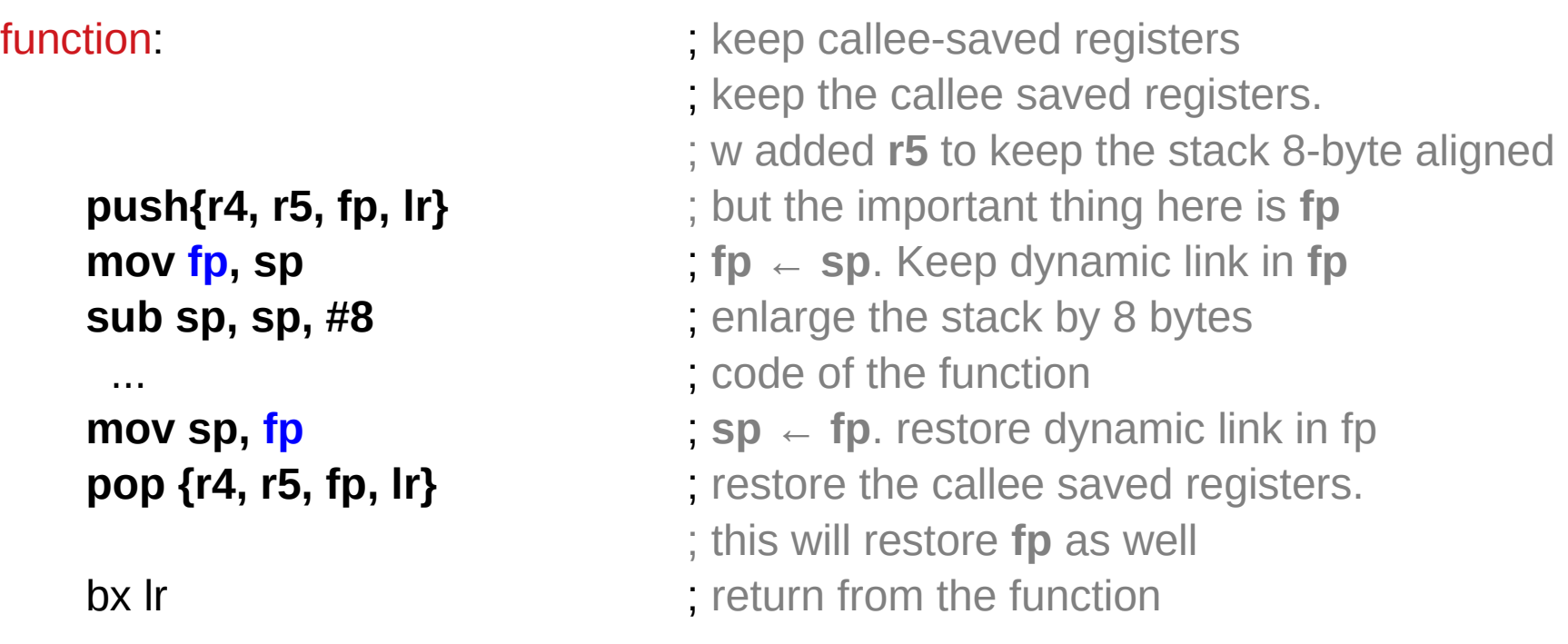

https://thinkingeek.com/2013/02/07/arm-assembler-raspberry-pi-chapter-10/

## Local Data Generating Examples

void sq(int \*c) {  $(*c) = (*c) * (*c);$ }

```
int sq_sum5(int a, int b, int c, int d, int e)
{
     sq(&a);
     sq(&b);
     sq(&c);
     sq(&d);
     sq(&e);
     return a + b + c + d + e;
}
```
... sq\_sum5(1, 2, 3, 4, 5); …

### callee function

- sq received a reference
- registers do not have an address
- allocate temporary local storage

**Assembly Programming 2/1/21<br>
<b>(12A) Stack Frames** 35 **Programming** 35 **Programming** 2/1/21

caller function

### Callee Function Code

sq\_sum5: push  $\{$  fp,  $\{$ r  $\}$ mov fp, sp sub sp , sp , #16 str r0,  $\lceil$  fp, #-16  $\rceil$  \* ( fp - 16 )  $\leftarrow$  r0 str r1,  $[$  fp, #-12  $]$  \* (fp - 12 )  $\leftarrow$  r1 **str r2, [ fp, #-8 ]**  $*($  fp - 8  $)$   $\in$  r2 str r3,  $\lceil$  fp, #-4  $\rceil$  \*( fp - 4)  $\leftarrow$  r3 mov sp , fp pop  $\{$  fp,  $\{$ r  $\}$ bx lr sq:  $\text{Idr r1, [r0]}$   $r1 \leftarrow (*r0)$ mul r1, r1, r1  $r1 + r1 + r1 + r1$ str r1,  $\lceil$  r0  $\rceil$  ( \*r0 )  $\leftarrow$  r1 bx lr

sub r0, fp,  $\#16$  r0  $\leftarrow$  fp - 16 **bl sq**  $\alpha$  ) call sq ( $\alpha$ a) sub r0, fp,  $\#12$  r0  $\leftarrow$  fp - 12 **bl sq** call sq  $($  &b  $)$ sub r0, fp,  $\#8$  r0  $\leftarrow$  fp - 8  $bl$  sq call sq (  $&c$  ) sub r0, fp,  $\#4$  r0  $\leftarrow$  fp - 4  $bl$  sq call sq (  $&d$  ) add r0, fp,  $\#8$  r0  $\leftarrow$  fp + 8  $bl$  sq call sq (  $\&e$  )

```
ldr r0. [ fp. #-16 ] r0 \leftarrow *( fp - 16 ) :a
ldr r1, [ fp, #-12 ] r1 ← *( fp - 12 ) :b
add r0, r0, r1 r0 \leftarrow r0 + r1ldr r1, [ fp, #-8 ] r1 \leftarrow *( fp - 8 ) :c
add r0, r0, r1 r0 \leftarrow r0 + r1ldr r1, [ fp, #-4 ] r1 \leftarrow * ( fp - 4 ) :d
add r0, r0, r1 r0 \leftarrow r0 + r1ldr r1, [ fp, #8 ] r1 \leftarrow *( fp + 8 ) :e
add r0, r0, r1 r0 \div r0 + r1
```
### Caller Function Code

.data .align 4

message: .asciz "Sum of  $1^2 + 2^2 + 3^2 + 4^2 + 4^2$ 5^2 is %d\n"

### .text

sq: << defined above>> sq\_sum5: <<defined above>>

.globl main main:

push { r4, lr }

pop { r4, lr }

bx lr

```
mov r0, \#1 a \leftarrow 1
mov r1, #2 b -2mov r2, #3 c - 3mov r3, #4 d = 4mov r4, #5 r4 - 5sub sp , sp , #8
str r4, [\text{spl}] e \in 5
bl sq_sum5 sq_sum5 ( 1, 2, 3, 4, 5 )add sp , sp , #8
mov r1, r0
ldr r0, address_of_message
bl printf
address_of_message: . word message
```
void sq(int \*c) {  $(*c) = (*c) * (*c);$ }

### sq:

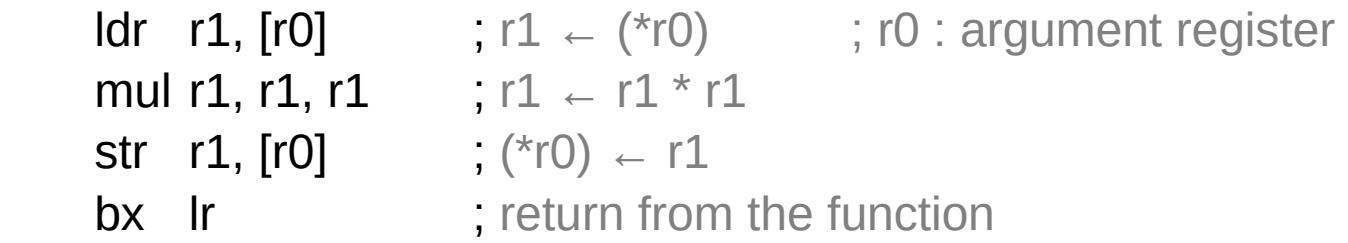

https://thinkingeek.com/2013/02/07/arm-assembler-raspberry-pi-chapter-10/

## sq\_sum5 (1)

```
int sq_sum5(int a, int b, int c, int d, int e) \{sq(&a);
    sq(&b);
    sq(&c);
    sq(&d);
    sq(&e);
    return a + b + c + d + e;
```
}

https://thinkingeek.com/2013/02/07/arm-assembler-raspberry-pi-chapter-10/

## sq\_sum5 (2)

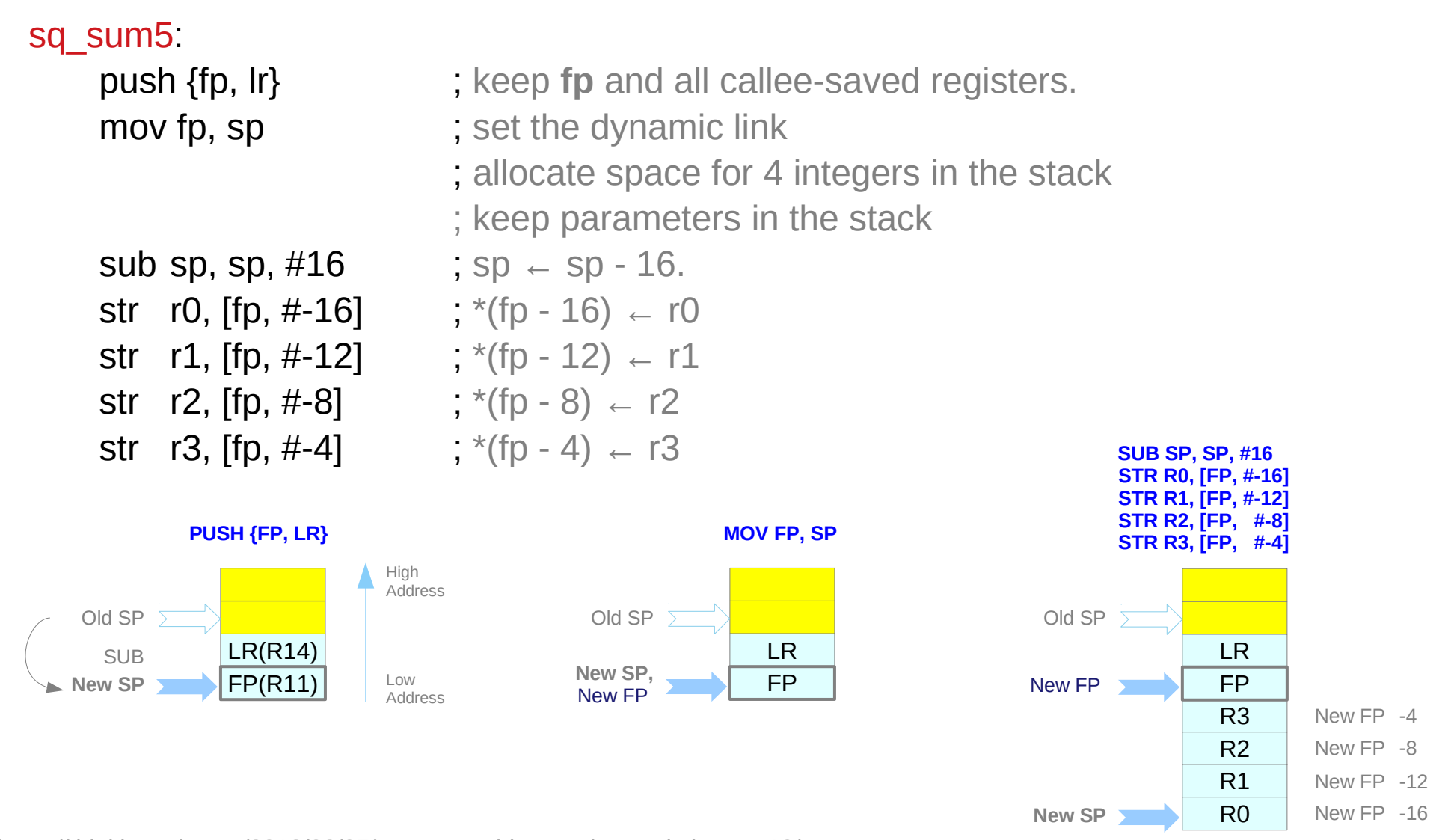

https://thinkingeek.com/2013/02/07/arm-assembler-raspberry-pi-chapter-10/

# **Assembly Programming**  $\begin{array}{cc} 40 & 40 \\ 40 & 40 \end{array}$  **The Mass of the Magnetic Music Music Music Music Music Music Music Music Music Music Music Music Music Music Music Music Music Music Music Music Music Music Music Music M**

## sq\_sum5 (3)

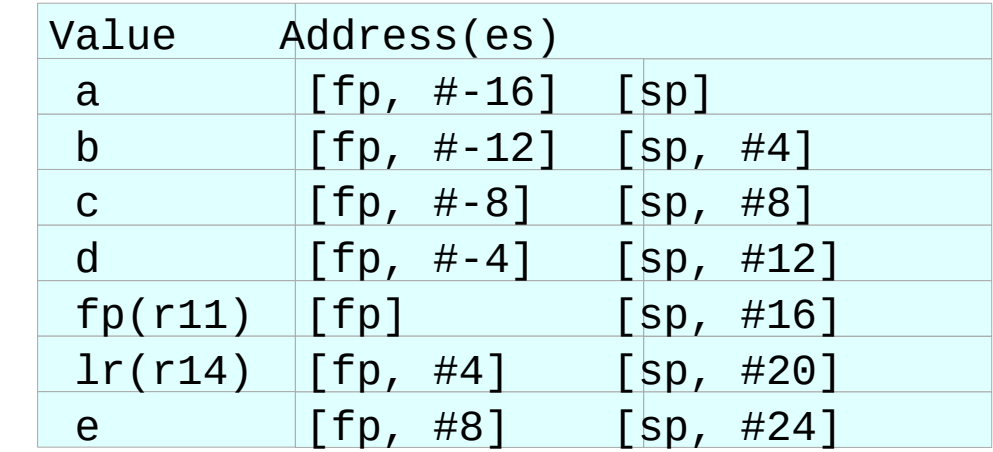

High Address

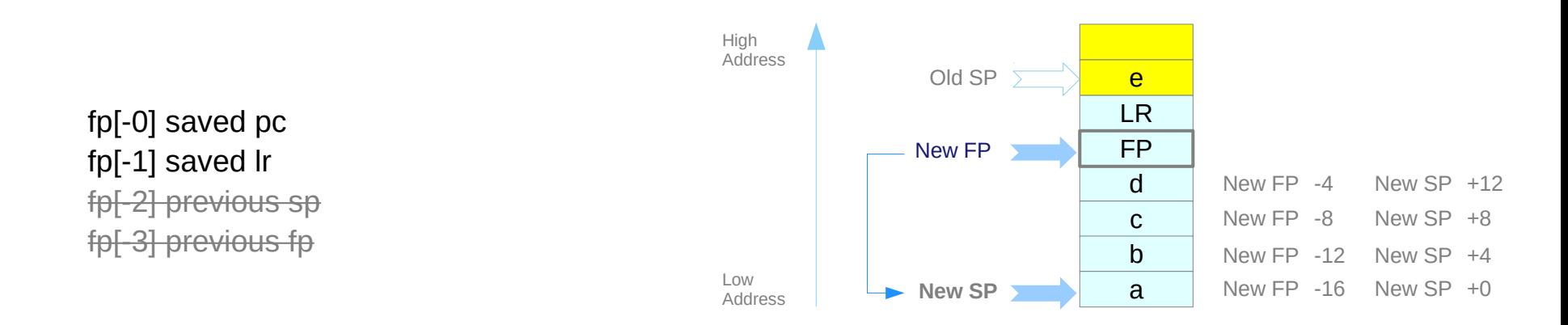

https://thinkingeek.com/2013/02/07/arm-assembler-raspberry-pi-chapter-10/

## sq\_sum5 (4)

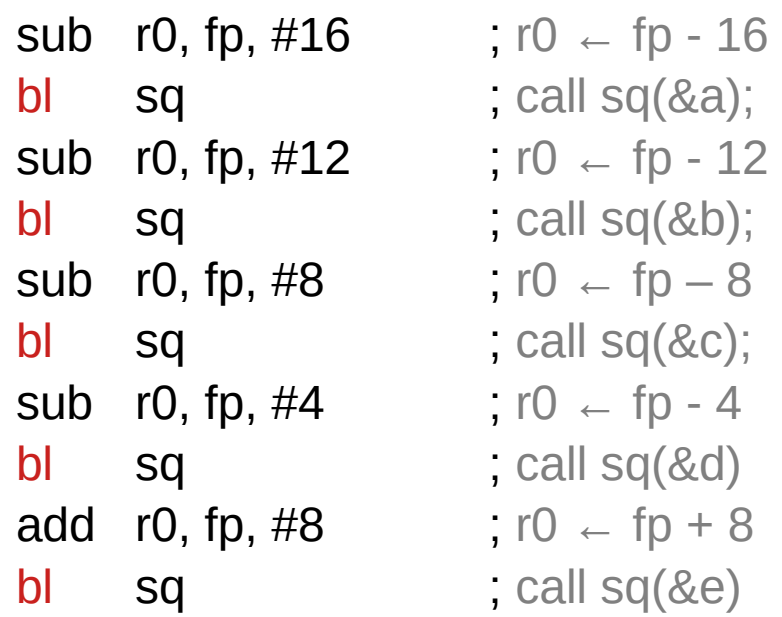

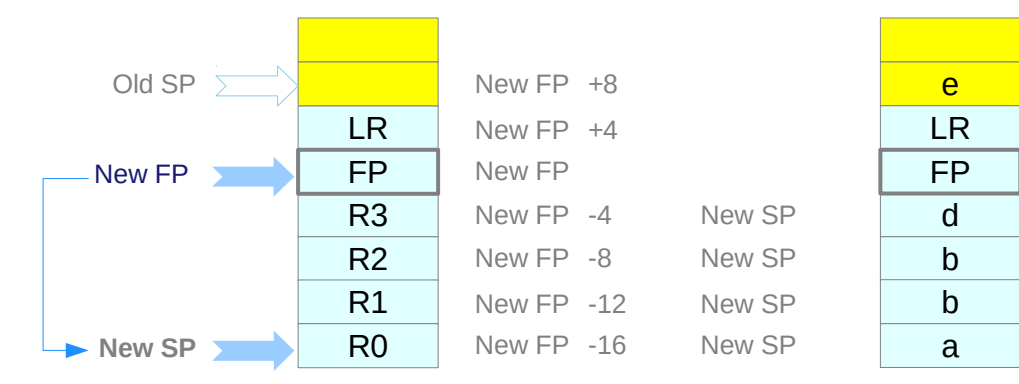

https://thinkingeek.com/2013/02/07/arm-assembler-raspberry-pi-chapter-10/

# **Assembly Programming**  $\begin{array}{cc} 42 \\ (12A) \text{ Stack Frames} \end{array}$  **Assembly Programming**  $\begin{array}{cc} \text{Young Won Lim} \end{array}$

## sq\_sum5 (5)

**ldr** r0,  $[\text{fp}, \# -16]$  ; r0  $\leftarrow$  \*(fp - 16). ; Loads a into r0 ldr r1, [fp, #-12] ; r1 ←  $*($ fp - 12). ; Loads b into r1 add r0, r0, r1 ;  $r0 \leftarrow r0 + r1$  ;  $(a + b)$ ldr r1,  $[fp, #-8]$ ;  $r1 \leftarrow *(fp - 8)$ .; Loads c into r1 add r0, r0, r1 ;  $r0 \leftarrow r0 + r1$  ;  $(a + b + c)$ **ldr** r1, [fp, #-4] ;  $r1 \leftarrow *(fp-4)$ . ; Loads d into r1 add r0, r0, r1 ;  $r0 \leftarrow r0 + r1$  ;  $(a + b + c + d)$ ldr r1,  $[fp, #8]$  ;  $r1 \leftarrow *(fp + 8)$ . ; Loads e into r1 add r0, r0, r1 ;  $r0 \leftarrow r0 + r1$  ;  $(a + b + c + d + e)$ 

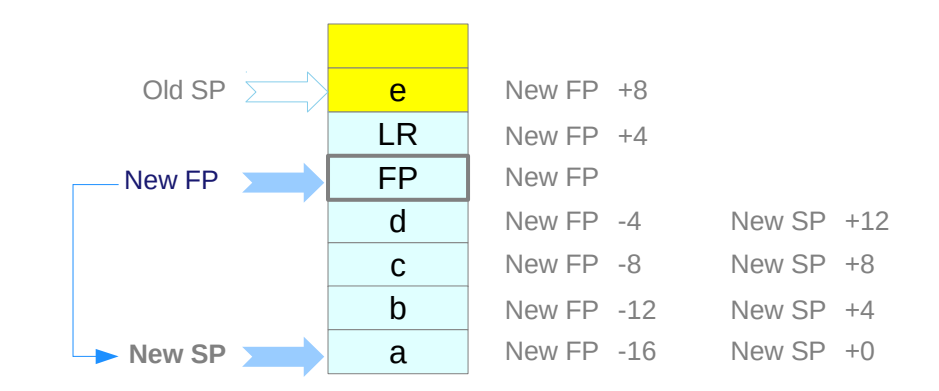

https://thinkingeek.com/2013/02/07/arm-assembler-raspberry-pi-chapter-10/

## sq\_sum5 (6)

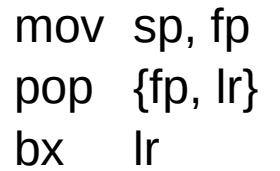

- ; Undo the dynamic link
- ; Restore fp and callee-saved registers
- ; Return from the function

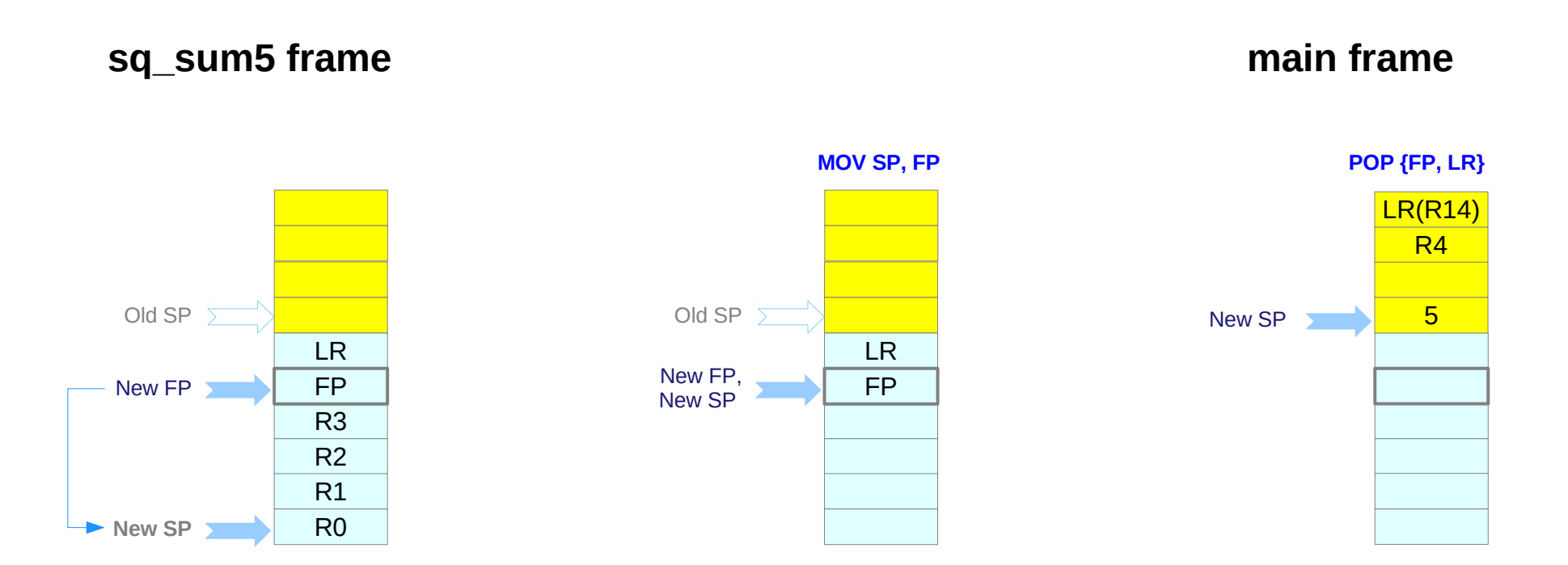

https://thinkingeek.com/2013/02/07/arm-assembler-raspberry-pi-chapter-10/

# **Assembly Programming (12A) Stack Frames** 44 Young Won Lim

# main (1)

/\* squares.s \*/ .data

.align 4 message: .asciz "Sum of 1^2 + 2^2 + 3^2 + 4^2 + 5^2 is %d\n"

.text

sq: <<defined above>>

sq\_sum5: <<defined above>>

.globl main

https://thinkingeek.com/2013/02/07/arm-assembler-raspberry-pi-chapter-10/

# main (2)

### main:

push {r4, lr} ; Keep callee-saved registers

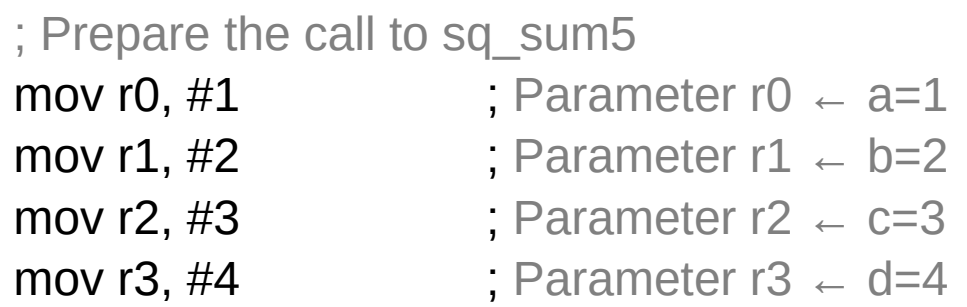

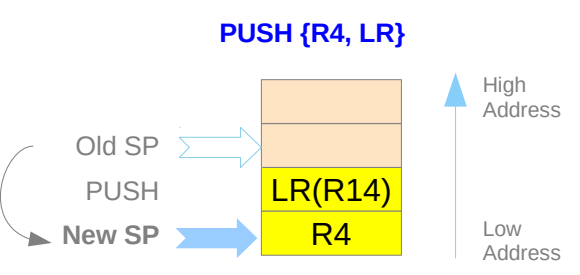

https://thinkingeek.com/2013/02/07/arm-assembler-raspberry-pi-chapter-10/

# **Assembly Programming**  $\overline{46}$  **Assembly Programming**  $\overline{46}$  $\overline{46}$  **Young Won Lim**

# main (3)

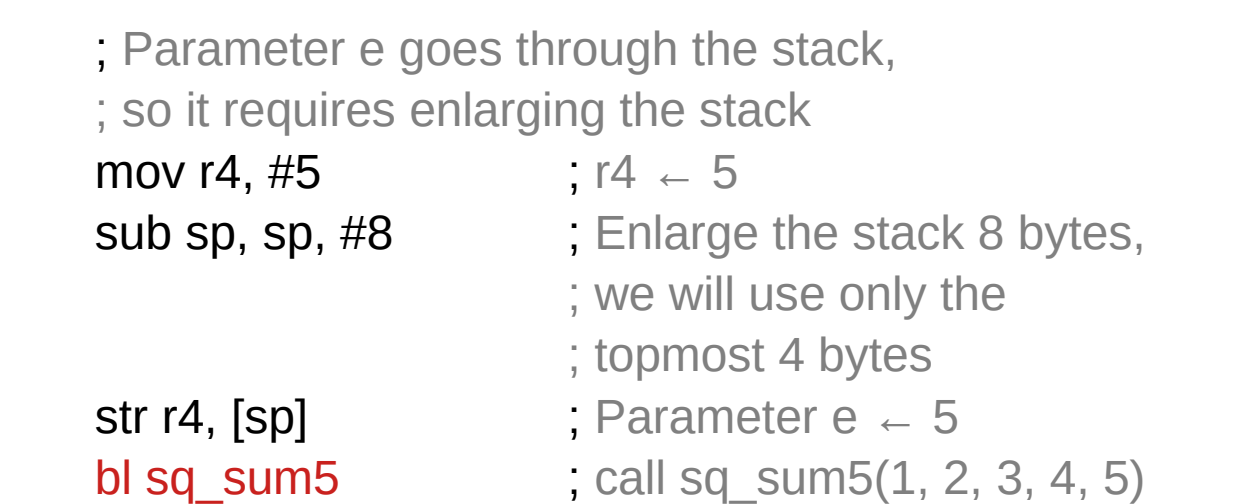

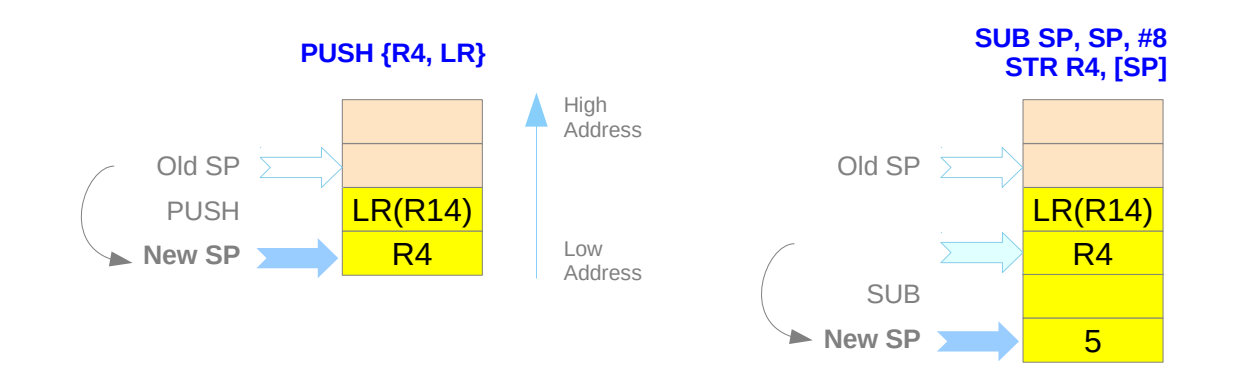

https://thinkingeek.com/2013/02/07/arm-assembler-raspberry-pi-chapter-10/

# **Assembly Programming**  $\begin{array}{cc} 47 & \text{Young Won Lim} \\ 47 & \text{7} \end{array}$

# main (4)

add sp, sp, #8 ; Shrink back the stack

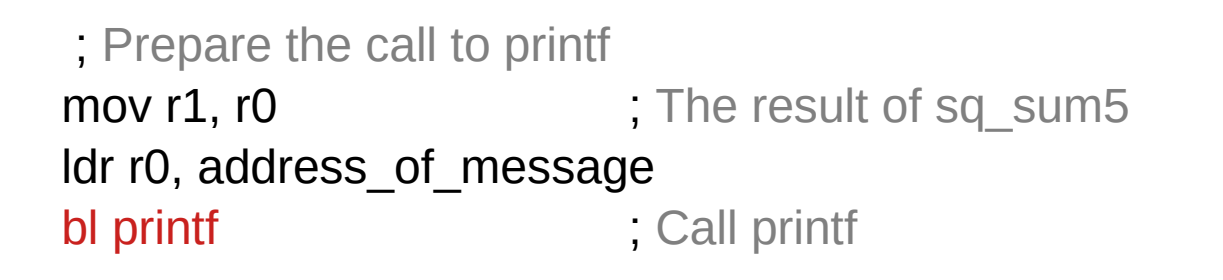

pop {r4, lr} ; Restore callee-saved registers bx lr

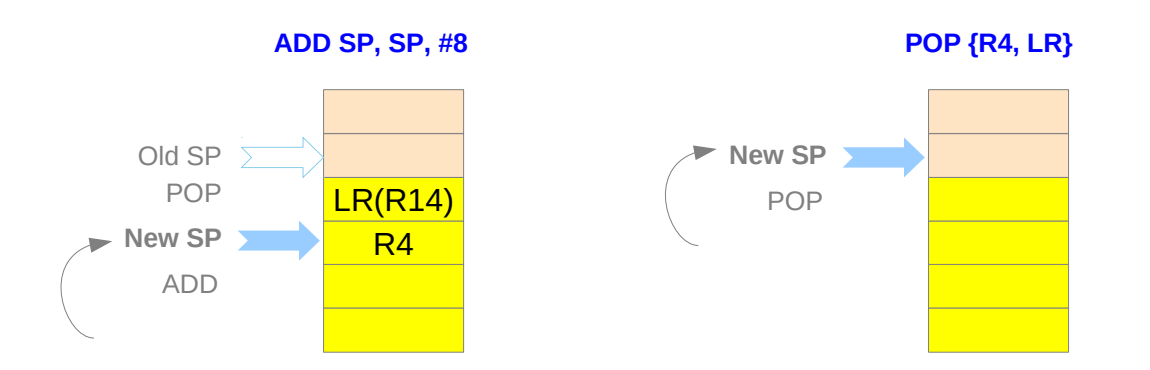

https://thinkingeek.com/2013/02/07/arm-assembler-raspberry-pi-chapter-10/

# **Assembly Programming (12A) Stack Frames** 48 Young Won Lim

address\_of\_message: .word message

message:  $\frac{a}{x}$  asciz "Sum of  $1^2 + 2^2 + 3^2 + 4^2 + 5^2$  is %d\n"

\$ ./square Sum of  $1^2$  +  $2^2$  +  $3^2$  +  $4^2$  +  $5^2$  is 55

https://thinkingeek.com/2013/02/07/arm-assembler-raspberry-pi-chapter-10/

### main's stack frame

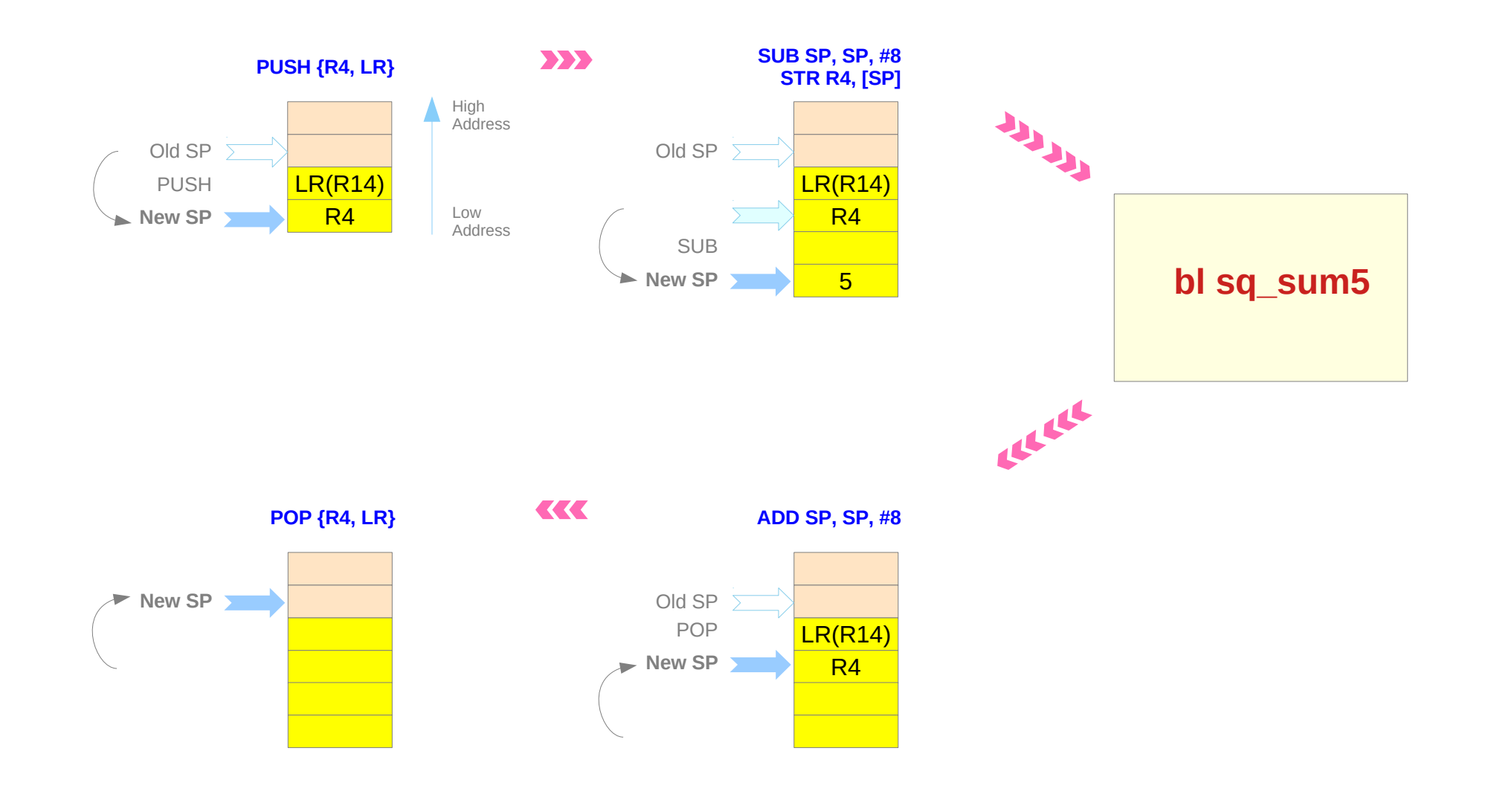

https://thinkingeek.com/2013/02/07/arm-assembler-raspberry-pi-chapter-10/

# **Assembly Programming**  $\begin{array}{cc} 50 & \text{Young Won Lim} \\ 2^{11/21} & & \text{Young Won Lim} \end{array}$

### sq\_sum5's stack frame (1)

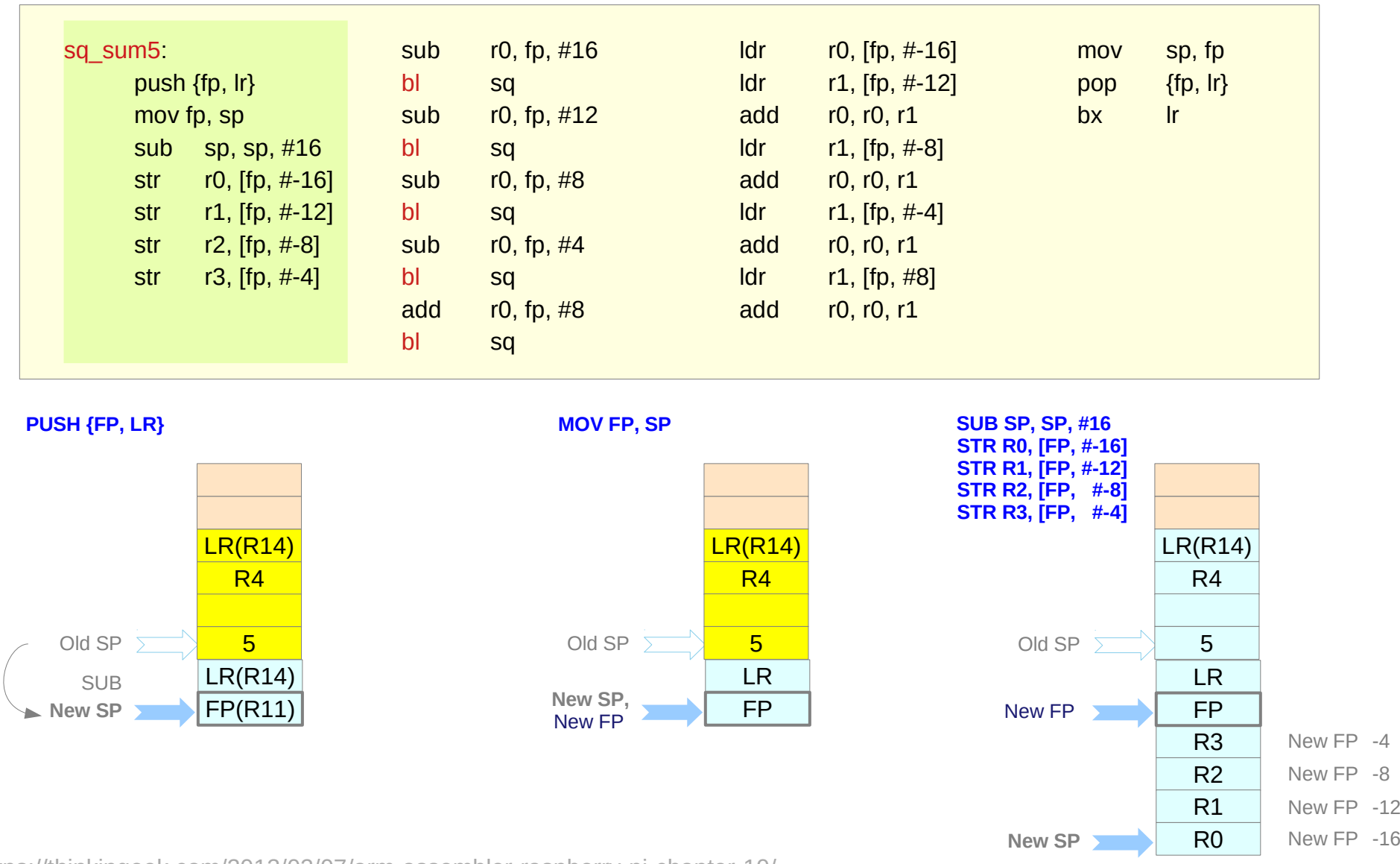

https://thinkingeek.com/2013/02/07/arm-assembler-raspberry-pi-chapter-10/

# **Assembly Programming**  $51$  **Stack Frames** 51 Magnetic model of the set of the set of the set of the set of the set of the set of the set of the set of the set of the set of the set of the set of the set of the set of the se

### sq\_sum5's stack frame (2)

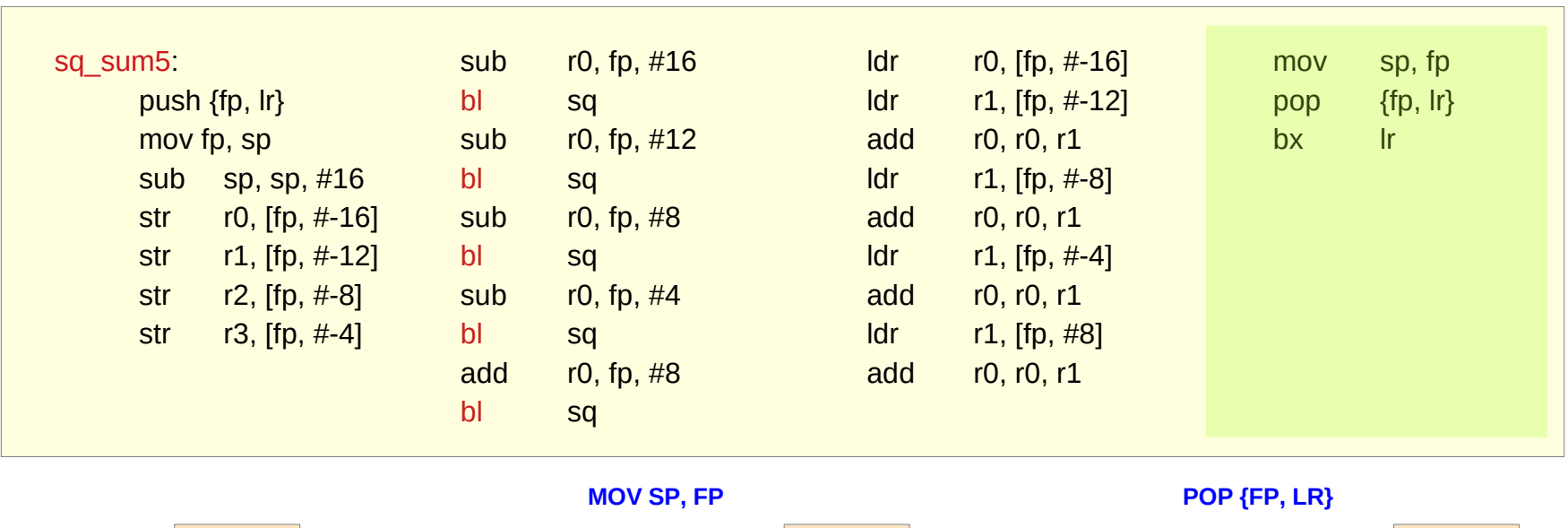

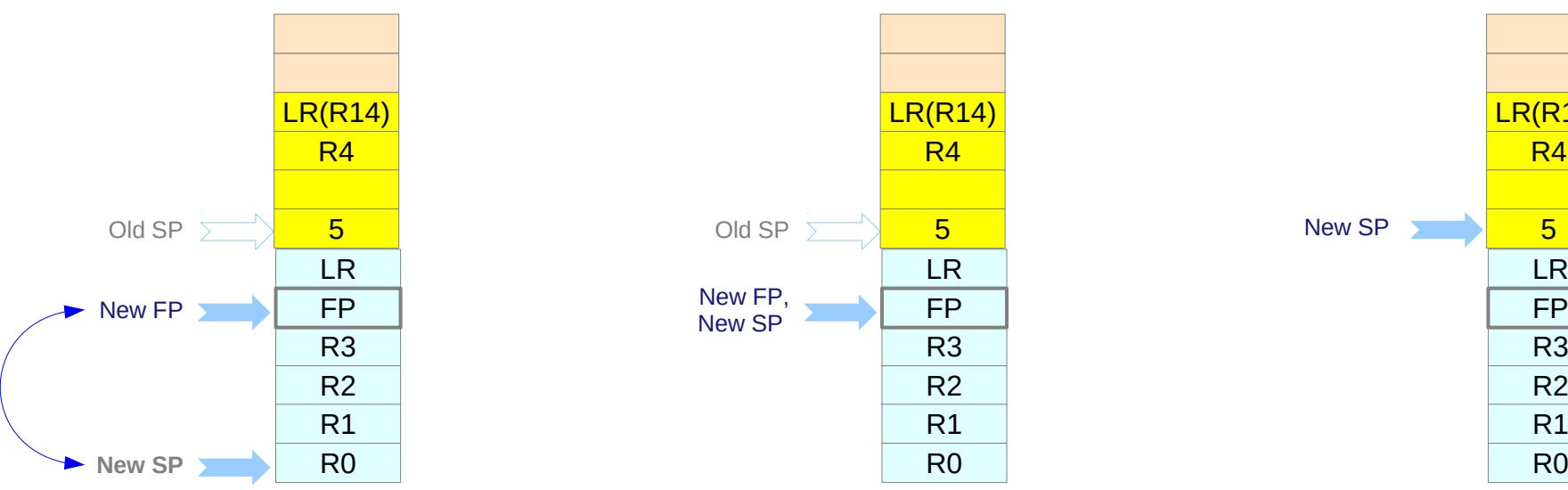

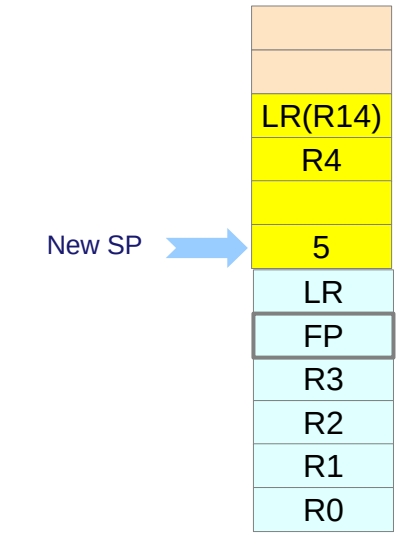

https://thinkingeek.com/2013/02/07/arm-assembler-raspberry-pi-chapter-10/

# **Assembly Programming**  $52$   $52$  Young Won Lim<br> **(12A) Stack Frames** 2/1/21

### -fno-omit-frame-pointer

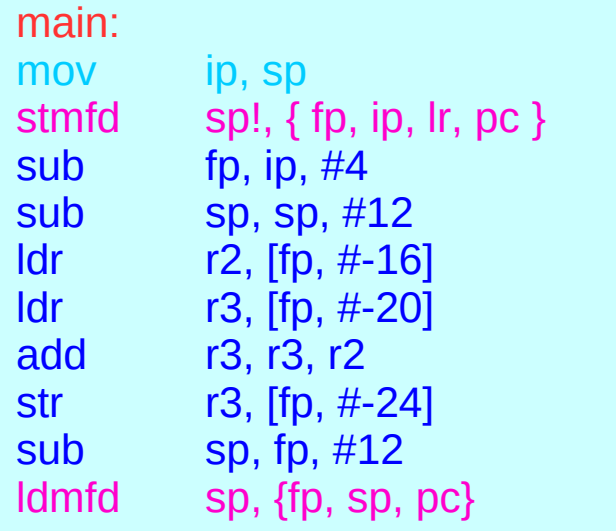

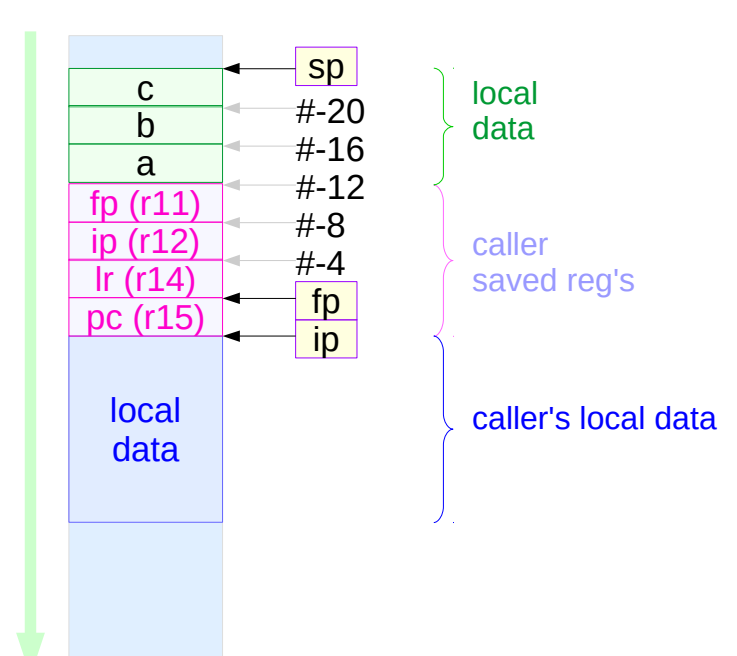

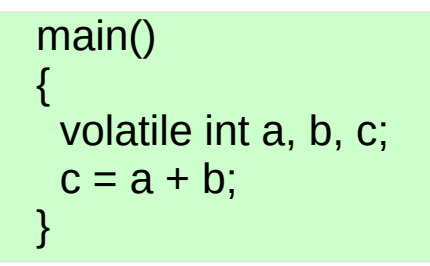

https://community.arm.com/thread/7092

## -fomit-frame-pointer

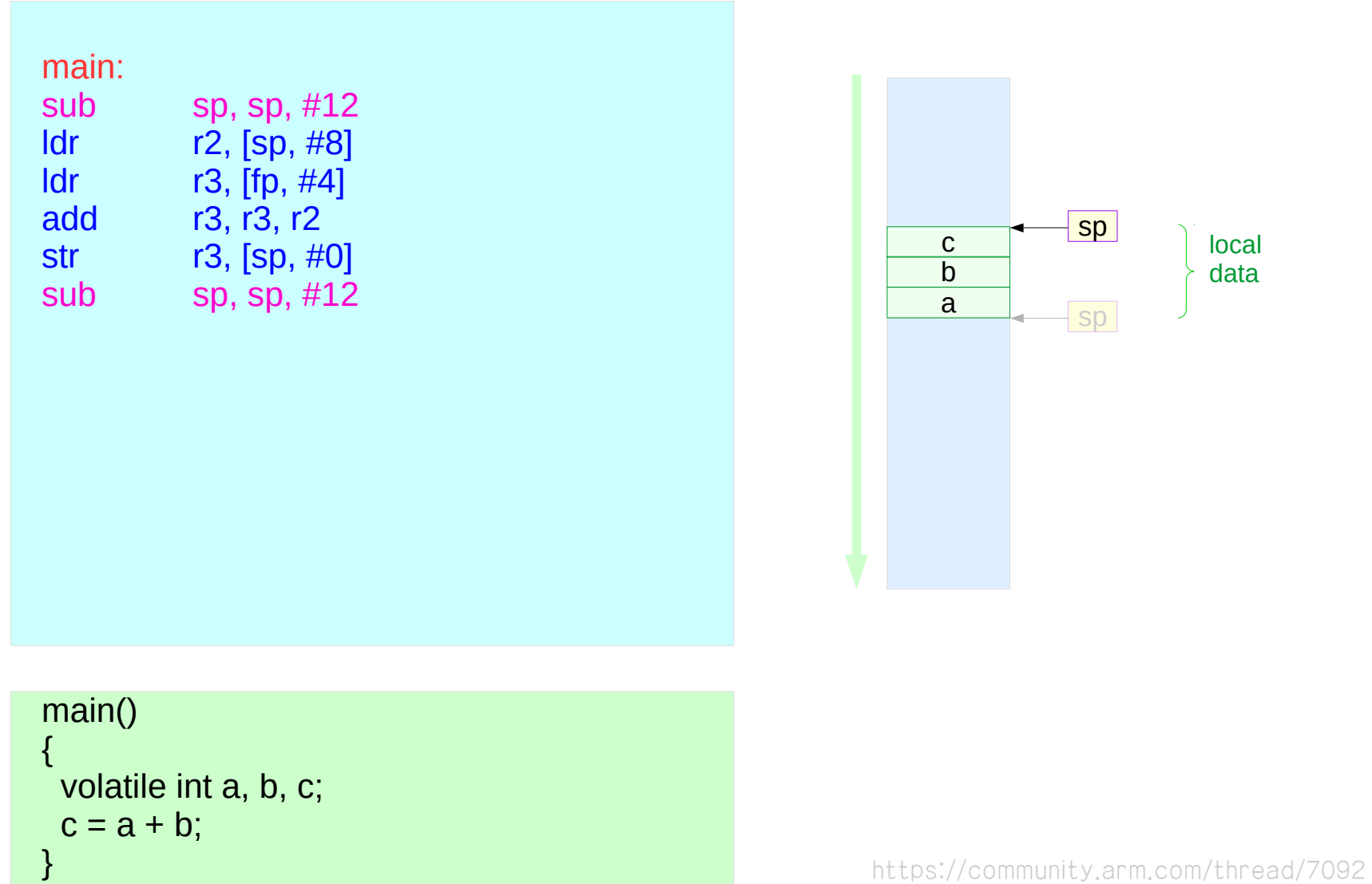

### **References**

- [1] [http://wiki.osdev.org/ARM\\_RaspberryPi\\_Tutorial\\_C](http://wiki.osdev.org/ARM_RaspberryPi_Tutorial_C)
- [2] http://blog.bobuhiro11.net/2014/01-13-baremetal.html<br>[3] http://www.valvers.com/open-software/raspberry-pi/
- http://www.valvers.com/open-software/raspberry-pi/
- [4] https://www.cl.cam.ac.uk/projects/raspberrypi/tutorials/os/downloads.html